# **МИНИСТЕРСТВО ОБРАЗОВАНИЯ И НАУКИ РФ**

#### **Федеральное государственное бюджетное образовательное учреждение высшего образования**

# «ТОМСКИЙ ГОСУДАРСТВЕННЫЙ УНИВЕРСИТЕТ СИСТЕМ УПРАВЛЕНИЯ И РАДИОЭЛЕКТРОНИКИ» (ТУСУР)

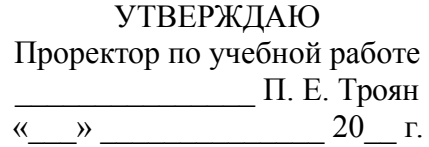

# РАБОЧАЯ ПРОГРАММА УЧЕБНОЙ ДИСЦИПЛИНЫ

#### **Вычислительные системы**

Уровень образования: **высшее образование - магистратура** Направление подготовки (специальность): **09.04.01 Информатика и вычислительная техника** Направленность (профиль): **Информационное обеспечение аппаратно-программных комплексов** Форма обучения: **очная** Факультет: **ФВС, Факультет вычислительных систем** Кафедра: **КСУП, Кафедра компьютерных систем в управлении и проектировании** Курс: **1, 2**

Семестр: **2, 3**

Учебный план набора 2015 года

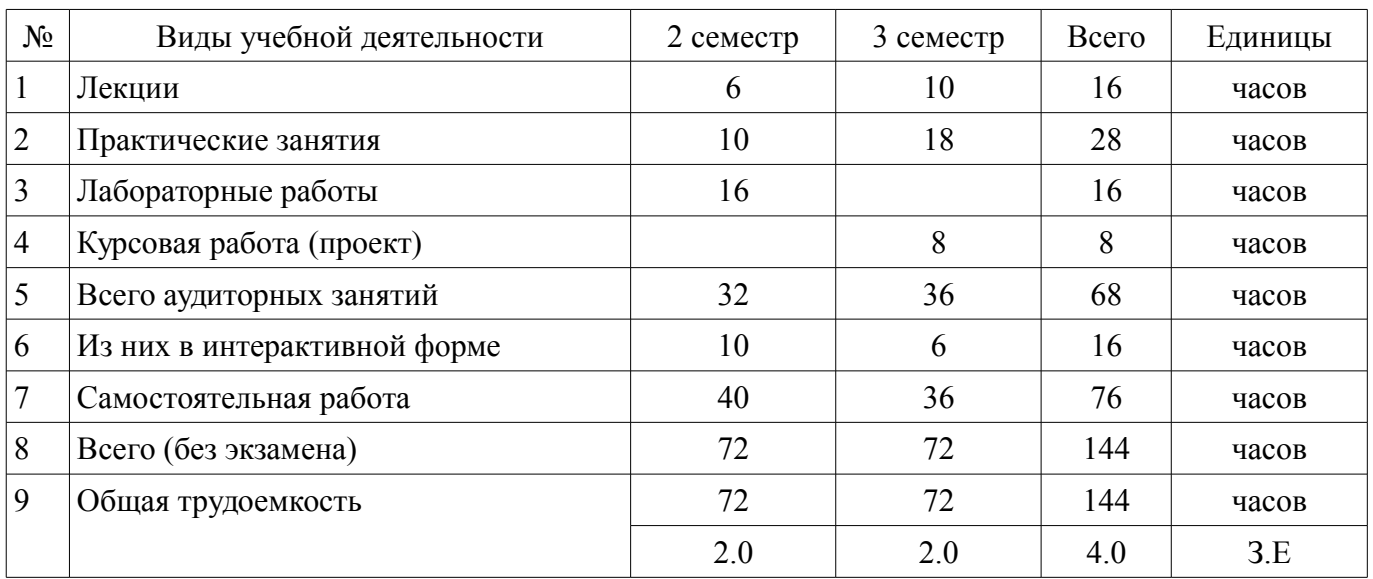

# Распределение рабочего времени

Зачет: 2 семестр

Дифференцированный зачет: 3 семестр Курсовая работа (проект): 3 семестр

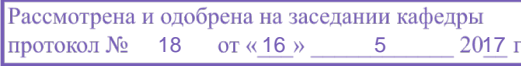

#### ЛИСТ СОГЛАСОВАНИЙ

Рабочая программа составлена с учетом требований федерального государственного образовательного стандарта высшего образования (ФГОС ВО) по направлению подготовки (специальности) 09.04.01 Информатика и вычислительная техника, утвержденного 30 октября 2014 года, рассмотрена и утверждена на заседании кафедры « » 20 года, протокол  $N_2$  .

Разработчик: к.т.н., доцент каф. КСУП  $A. A.$  Калентьев

Заведующий обеспечивающей каф. КСУП \_\_\_\_\_\_\_\_\_\_\_\_\_\_\_\_ Ю. А. Шурыгин

Рабочая программа согласована с факультетом, профилирующей и выпускающей кафедрами направления подготовки (специальности).

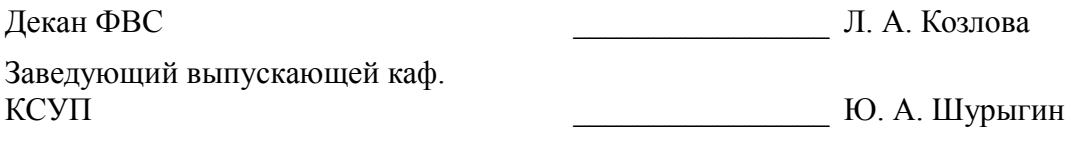

Эксперт:

к.т.н., доцент каф. КСУП ТУСУР Н. Ю. Хабибулина

#### **1. Цели и задачи дисциплины**

#### **1.1. Цели дисциплины**

Формирование у студентов понимания основополагающих принципов проектирования и эксплуатации систем автоматизированного проектирования (САПР)

#### **1.2. Задачи дисциплины**

– Ознакомиться с классификацией САПР;

– Ознакомиться с методами формализации процесса проектирования и конструирования;

– Ознакомиться со способами использования информационных технологий для автоматизации проектных, конструкторских и технологических работ;

– Освоить методы разработки плагинов к существующим САПР/одной из подсистем САПР/собственной САПР.

#### **2. Место дисциплины в структуре ОПОП**

Дисциплина «Вычислительные системы» (Б1.Б.4) относится к блоку 1 (базовая часть).

Предшествующими дисциплинами, формирующими начальные знания, являются следующие дисциплины: Контроль и управление качеством программного обеспечения, Программное обеспечение Интернет-серверов, Проектирование программных приложений, Технология разработки программного обеспечения.

Последующими дисциплинами являются: Защита выпускной квалификационной работы, включая подготовку к процедуре защиты и процедуру защиты.

#### **3. Требования к результатам освоения дисциплины**

Процесс изучения дисциплины направлен на формирование следующих компетенций:

– ОК-7 способностью самостоятельно приобретать с помощью информационных технологий и использовать в практической деятельности новые знания и умения, в том числе в новых областях знаний, непосредственно не связанных со сферой деятельности;

– ОК-8 способностью к профессиональной эксплуатации современного оборудования и приборов (в соответствии с целями магистерской программы);

– ОПК-1 способностью воспринимать математические, естественнонаучные, социальноэкономические и профессиональные знания, умением самостоятельно приобретать, развивать и применять их для решения нестандартных задач, в том числе в новой или незнакомой среде и в междисциплинарном контексте;

– ОПК-5 владением методами и средствами получения, хранения, переработки и трансляции информации посредством современных компьютерных технологий, в том числе в глобальных компьютерных сетях;

– ПК-4 владением существующими методами и алгоритмами решения задач распознавания и обработки данных;

– ПК-5 владением существующими методами и алгоритмами решения задач цифровой обработки сигналов;

– ПК-7 применением перспективных методов исследования и решения профессиональных задач на основе знания мировых тенденций развития вычислительной техники и информационных технологий;

– ПК-8 способностью проектировать распределенные информационные системы, их компоненты и протоколы их взаимодействия;

– ПК-11 способностью формировать технические задания и участвовать в разработке аппаратных и (или) программных средств вычислительной техники;

В результате изучения дисциплины студент должен:

– **знать** архитектуру систем автоматизированного проектирования, принципы системной организации САПР: системного единства, целостности, развития, совместимости под-систем, стандартизации и унификации;

– **уметь** формулировать требования технического задания на создание программно-технического комплекса, с учетом специфики проектных организаций; проводить синтез структуры САПР, ее компонентов, а также выполнять анализ и верификацию проектов САПР; проводить анализ технико-экономического обоснования и эффективности САПР, оценивать затраты на разработку, модификацию и сопровождение;

владеть навыками применения существующих САПР для решения конкретных техни- $\equiv$ ческих задач; навыками модернизации существующих САПР; навыками разработки дополнительных подсистем САПР; навыками разработки САПР.

#### 4. Объем дисциплины и виды учебной работы

Общая трудоемкость дисциплины составляет 4.0 зачетных единицы и представлена в табли- $\pi$  and  $\pi$  4.1.

Таблица 4.1 - Трудоемкость дисциплины

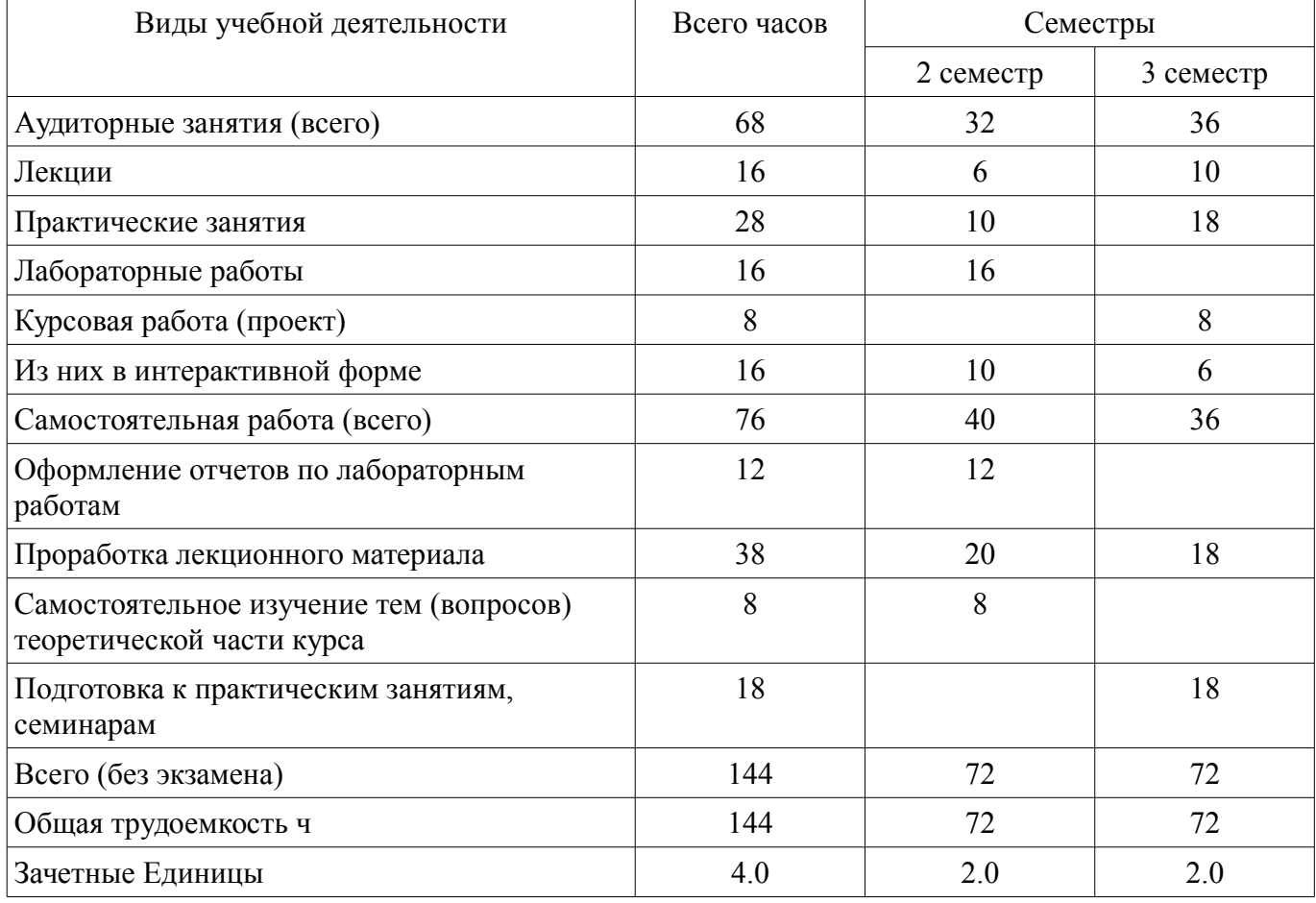

#### 5. Содержание дисциплины

#### 5.1. Разделы дисциплины и виды занятий

Разделы дисциплины и виды занятий приведены в таблице 5.1. Таблина 5 1 – Разлелы лисниплины и вилы занятий

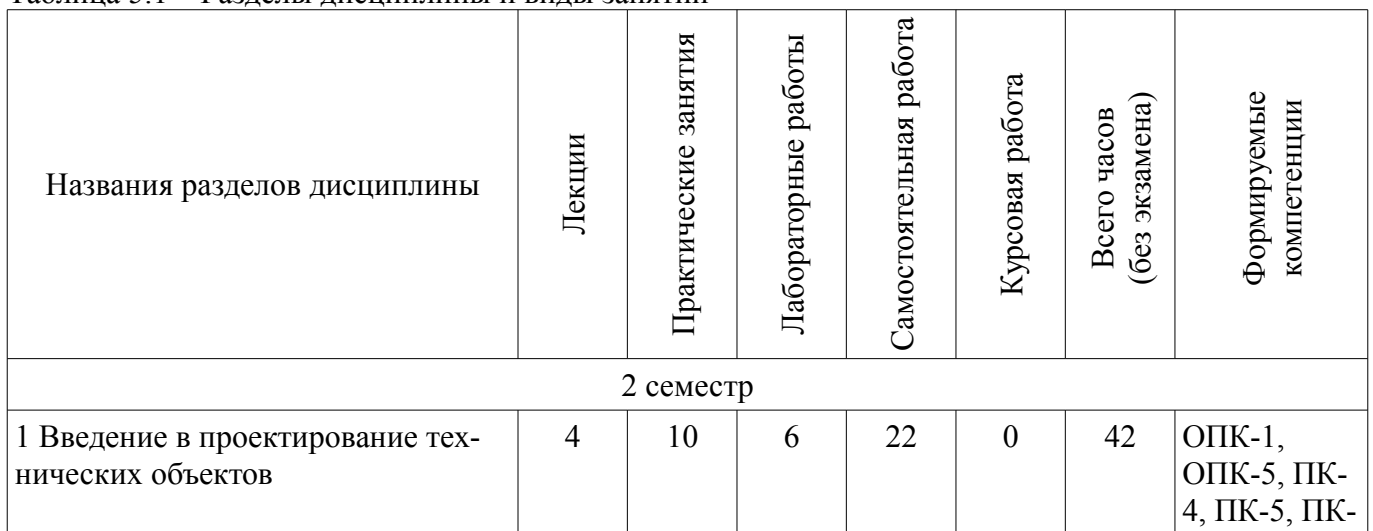

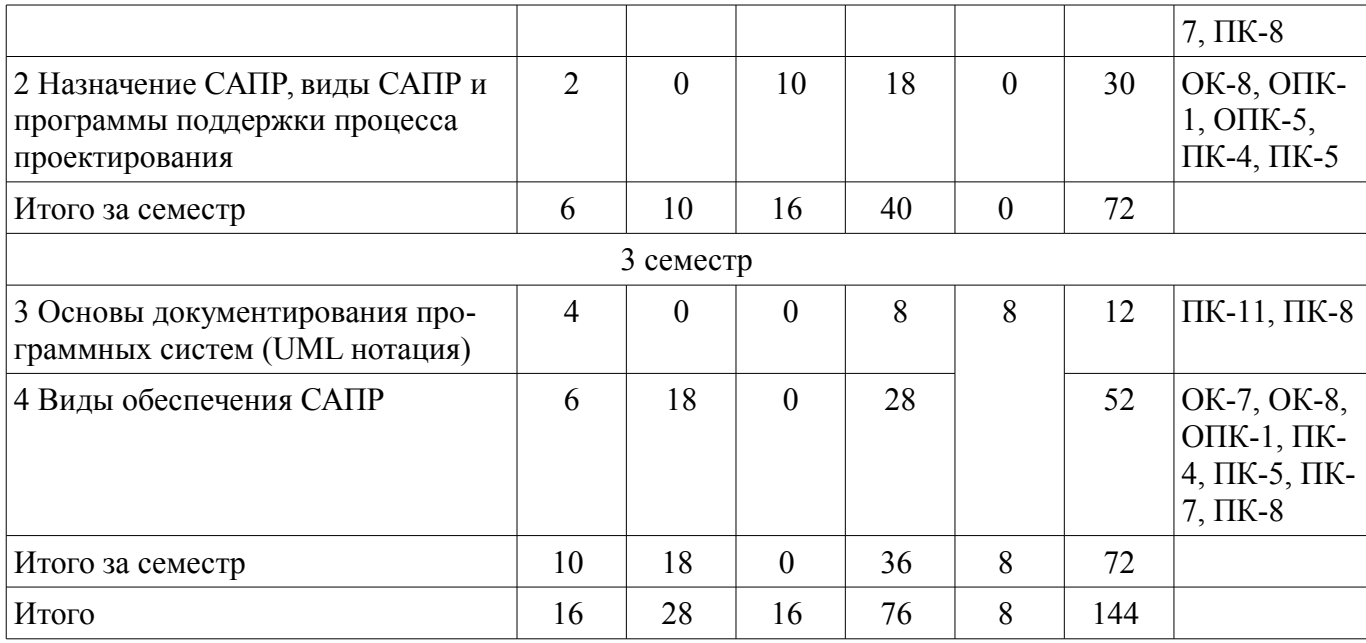

# **5.2. Содержание разделов дисциплины (по лекциям)**

Содержание разделов дисциплин (по лекциям) приведено в таблице 5.2.

Таблица 5.2 - Содержание разделов дисциплин (по лекциям)

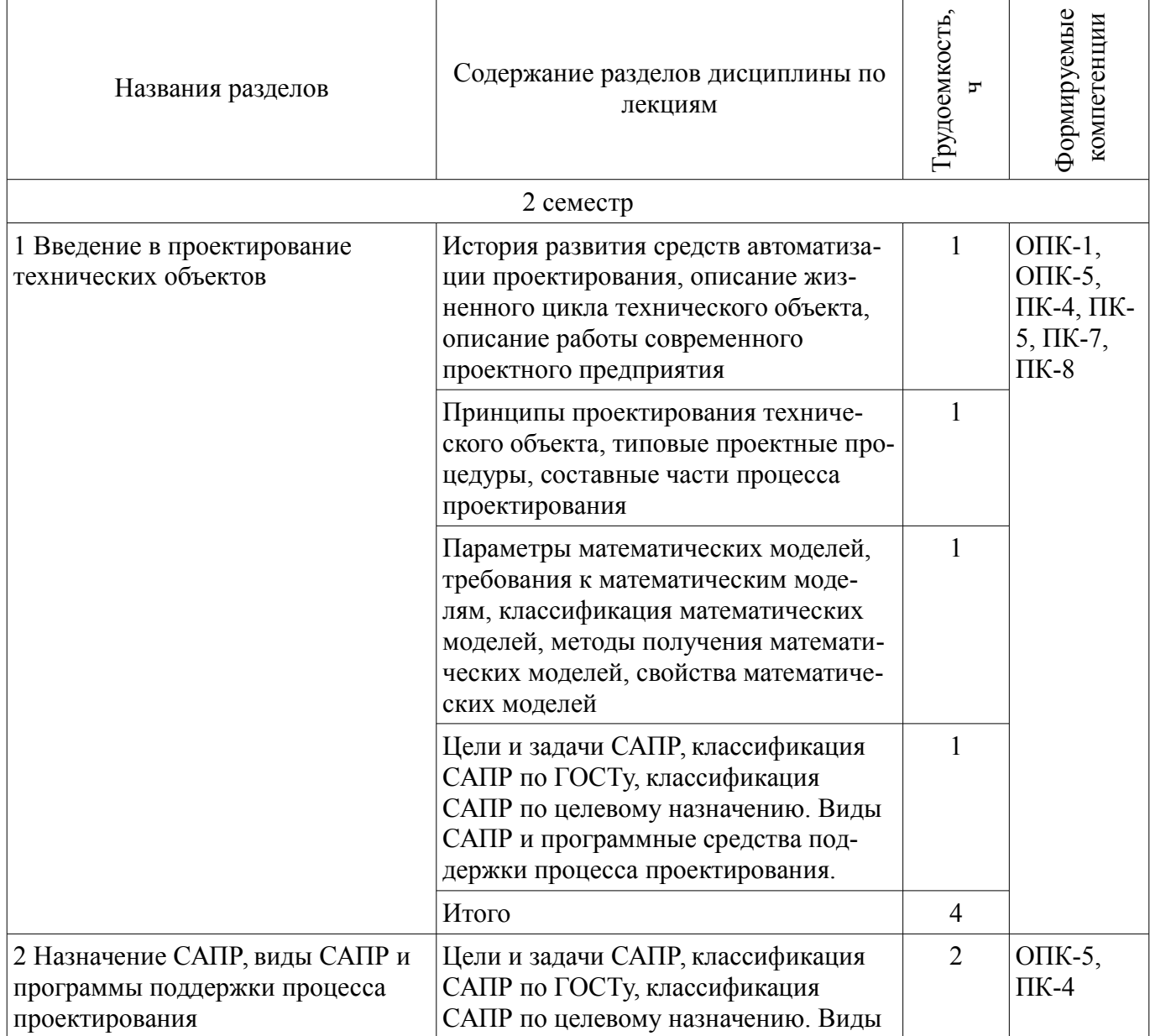

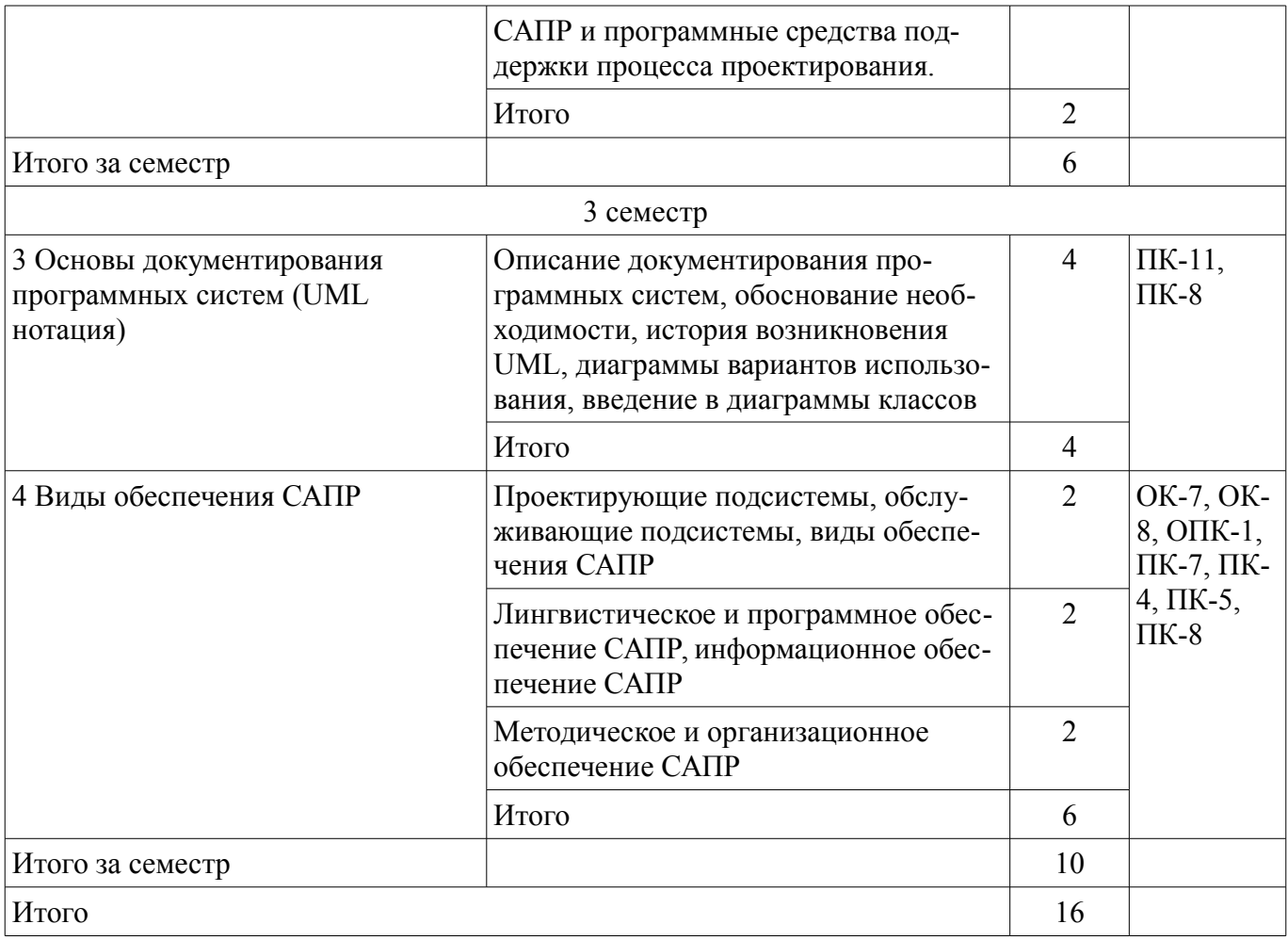

#### **5.3. Разделы дисциплины и междисциплинарные связи с обеспечивающими (предыдущими) и обеспечиваемыми (последующими) дисциплинами**

Разделы дисциплины и междисциплинарные связи с обеспечивающими (предыдущими) и обеспечиваемыми (последующими) дисциплинами представлены в таблице 5.3. Таблица 5.3 - Разделы дисциплины и междисциплинарные связи

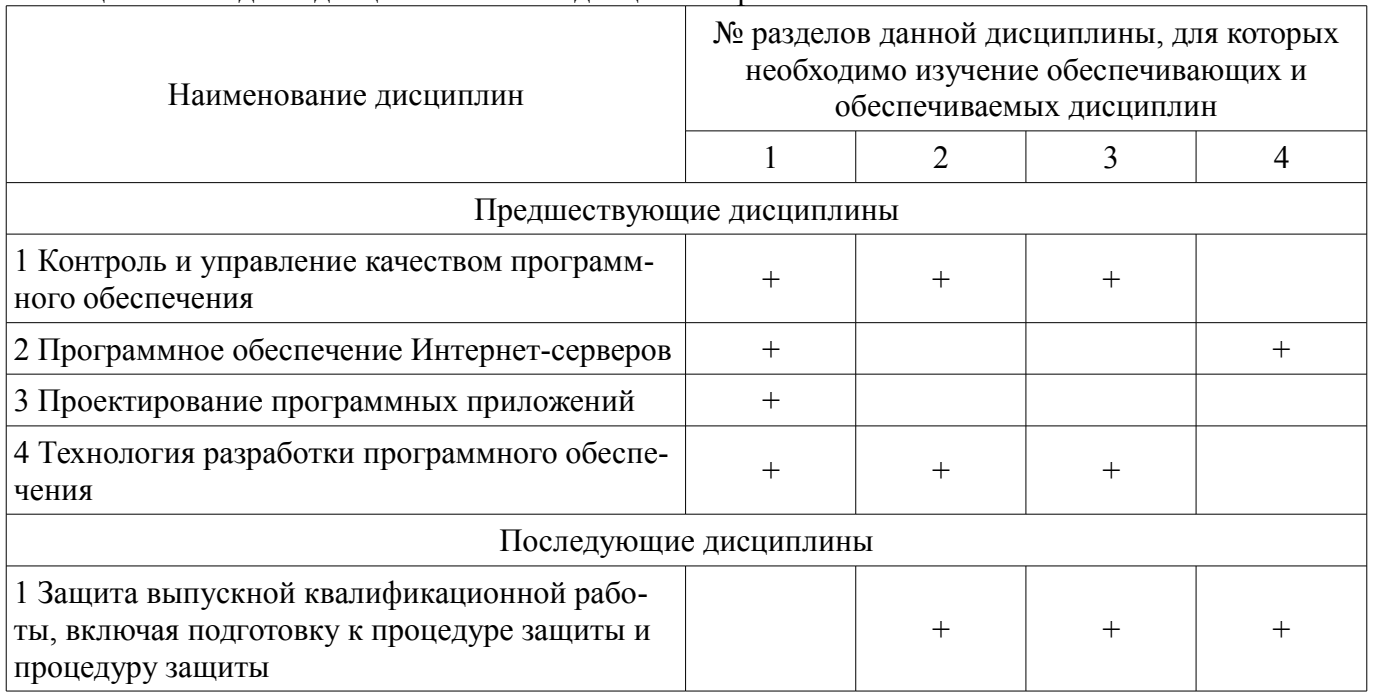

# **5.4. Соответствие компетенций, формируемых при изучении дисциплины, и видов занятий**

Соответствие компетенций, формируемых при изучении дисциплины, и видов занятий представлено в таблице 5.4

| H <sub>PI</sub> |              |                      |                     |                          |                        |                                                                                                    |
|-----------------|--------------|----------------------|---------------------|--------------------------|------------------------|----------------------------------------------------------------------------------------------------|
|                 | Виды занятий |                      |                     |                          |                        |                                                                                                    |
| Компетенции     | Лекции       | Практические занятия | Лабораторные работы | Курсовая работа (проект) | Самостоятельная работа | Формы контроля                                                                                                    |
| $OK-7$          | $^{+}$       | $^{+}$               |                     | $\qquad \qquad +$        | $\! + \!$              | Контрольная работа,<br>Опрос на занятиях, За-<br>щита курсовых проек-<br>тов (работ), Отчет по<br>курсовой работе                                                    |
| $OK-8$          |              |                      | $^{+}$              | $\boldsymbol{+}$         | $\boldsymbol{+}$       | Контрольная работа,<br>Защита отчета, Отчет<br>по лабораторной рабо-<br>те, Опрос на занятиях,<br>Защита курсовых<br>проектов (работ), От-<br>чет по курсовой работе |
| $O$ $I$ IK-1    | $^{+}$       | $^{+}$               | $^{+}$              | $^{+}$                   | $\! + \!$              | Контрольная работа,<br>Защита отчета, Отчет<br>по лабораторной рабо-<br>те, Опрос на занятиях,<br>Защита курсовых<br>проектов (работ), От-<br>чет по курсовой работе |
| $OIIK-5$        | $^{+}$       | $^{+}$               | $^{+}$              | $\! + \!$                | $^{+}$                 | Контрольная работа,<br>Защита отчета, Отчет<br>по лабораторной рабо-<br>те, Опрос на занятиях,<br>Защита курсовых<br>проектов (работ), От-<br>чет по курсовой работе |
| $\Pi K-4$       |              | $\boldsymbol{+}$     |                     | $\! + \!$                |                        | Контрольная работа,<br>Опрос на занятиях, За-<br>щита курсовых проек-<br>тов (работ), Отчет по<br>курсовой работе                                                    |
| $\Pi K-5$       | $^{+}$       |                      | $^{+}$              | $\boldsymbol{+}$         | $\boldsymbol{+}$       | Контрольная работа,<br>Защита отчета, Отчет<br>по лабораторной рабо-<br>те, Опрос на занятиях,<br>Защита курсовых<br>проектов (работ), От-<br>чет по курсовой работе |

Таблица 5.4 – Соответствие компетенций и видов занятий, формируемых при изучении дисципли-

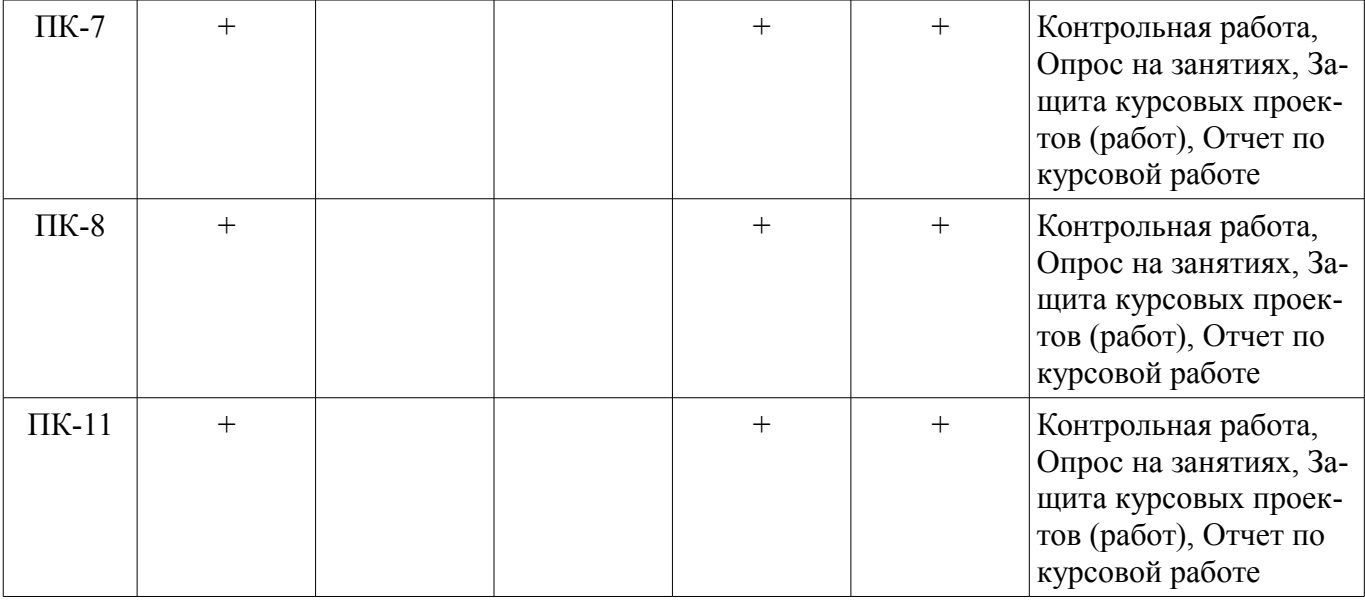

#### **6. Интерактивные методы и формы организации обучения**

Технологии интерактивного обучения при разных формах занятий в часах приведены в таблице 6.1

Таблица 6.1 – Технологии интерактивного обучения при разных формах занятий в часах

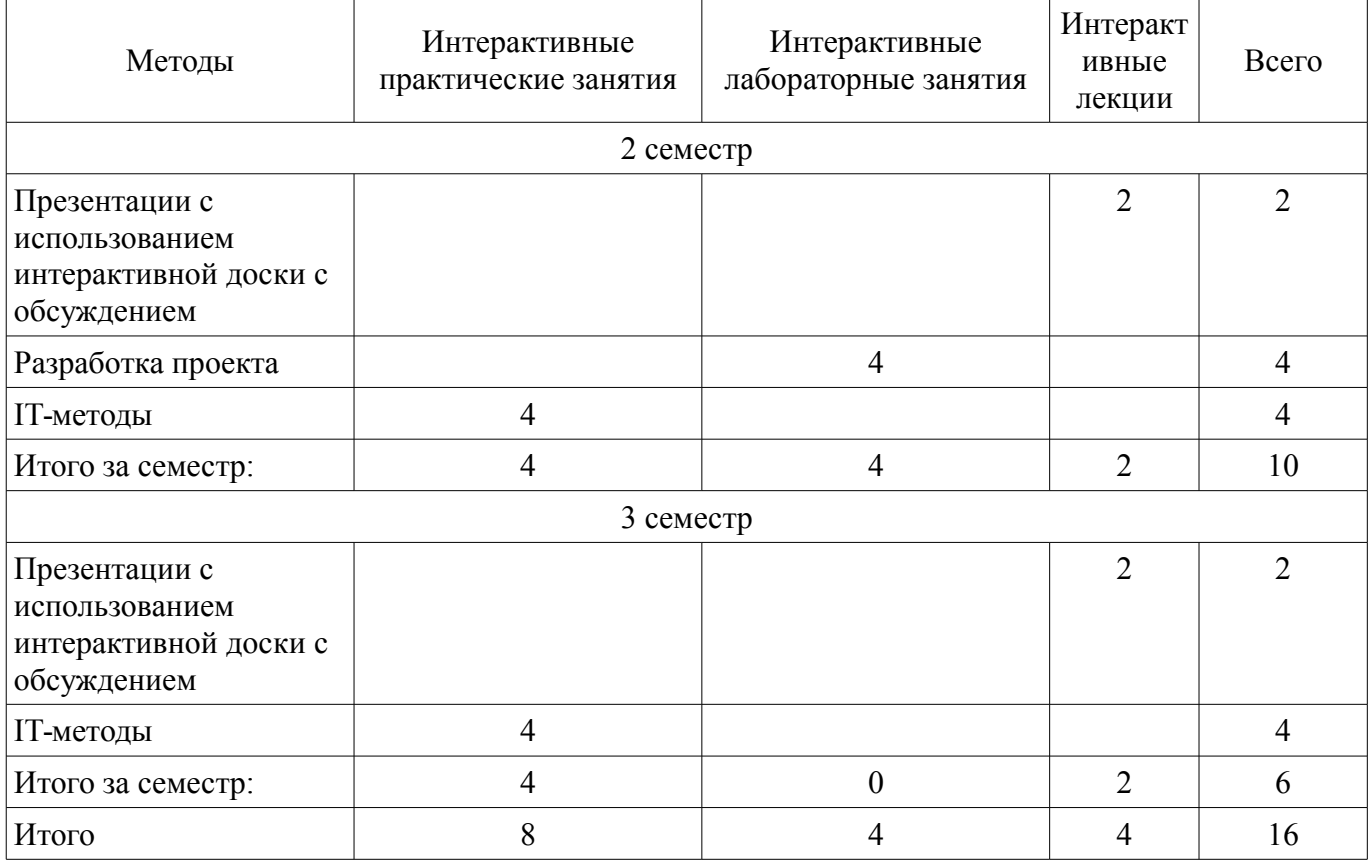

#### **7. Лабораторные работы**

Наименование лабораторных работ приведено в таблице 7.1. Таблица 7. 1 – Наименование лабораторных работ

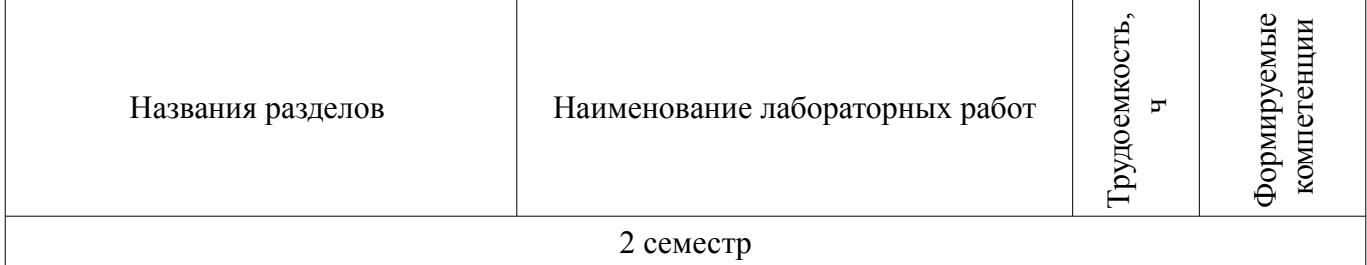

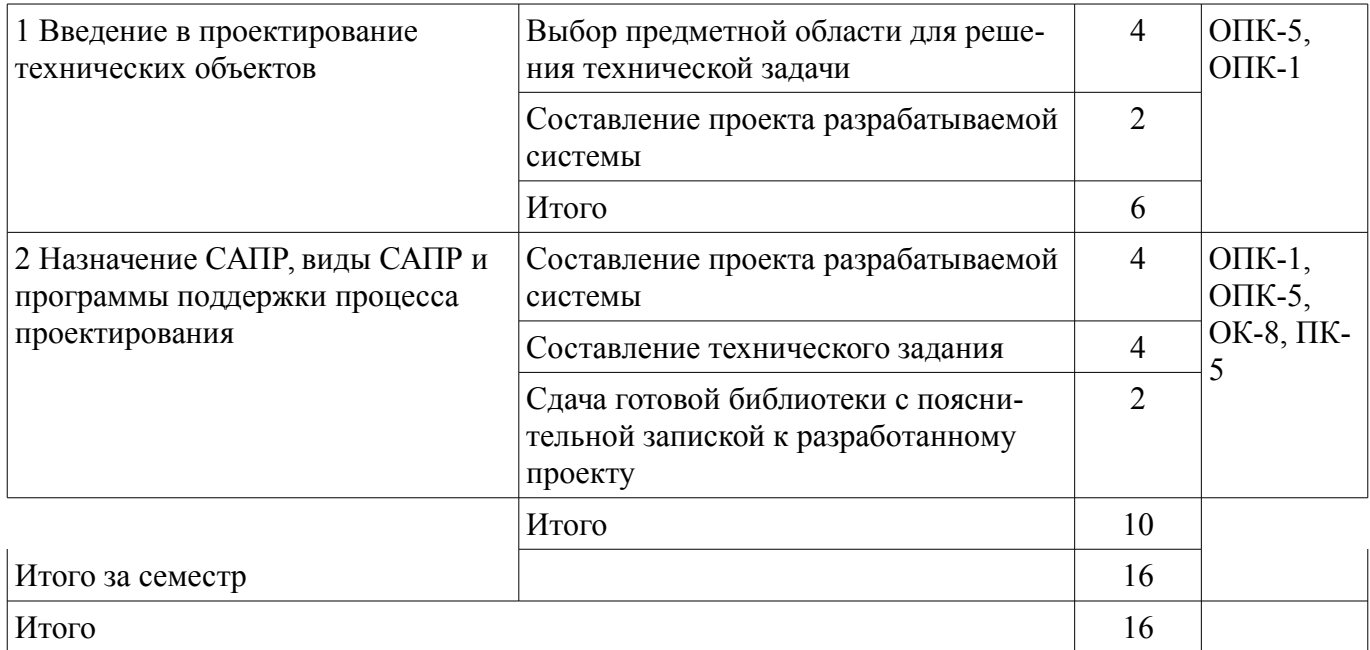

# **8. Практические занятия (семинары)**

Наименование практических занятий (семинаров) приведено в таблице 8.1. Таблица 8. 1 – Наименование практических занятий (семинаров)

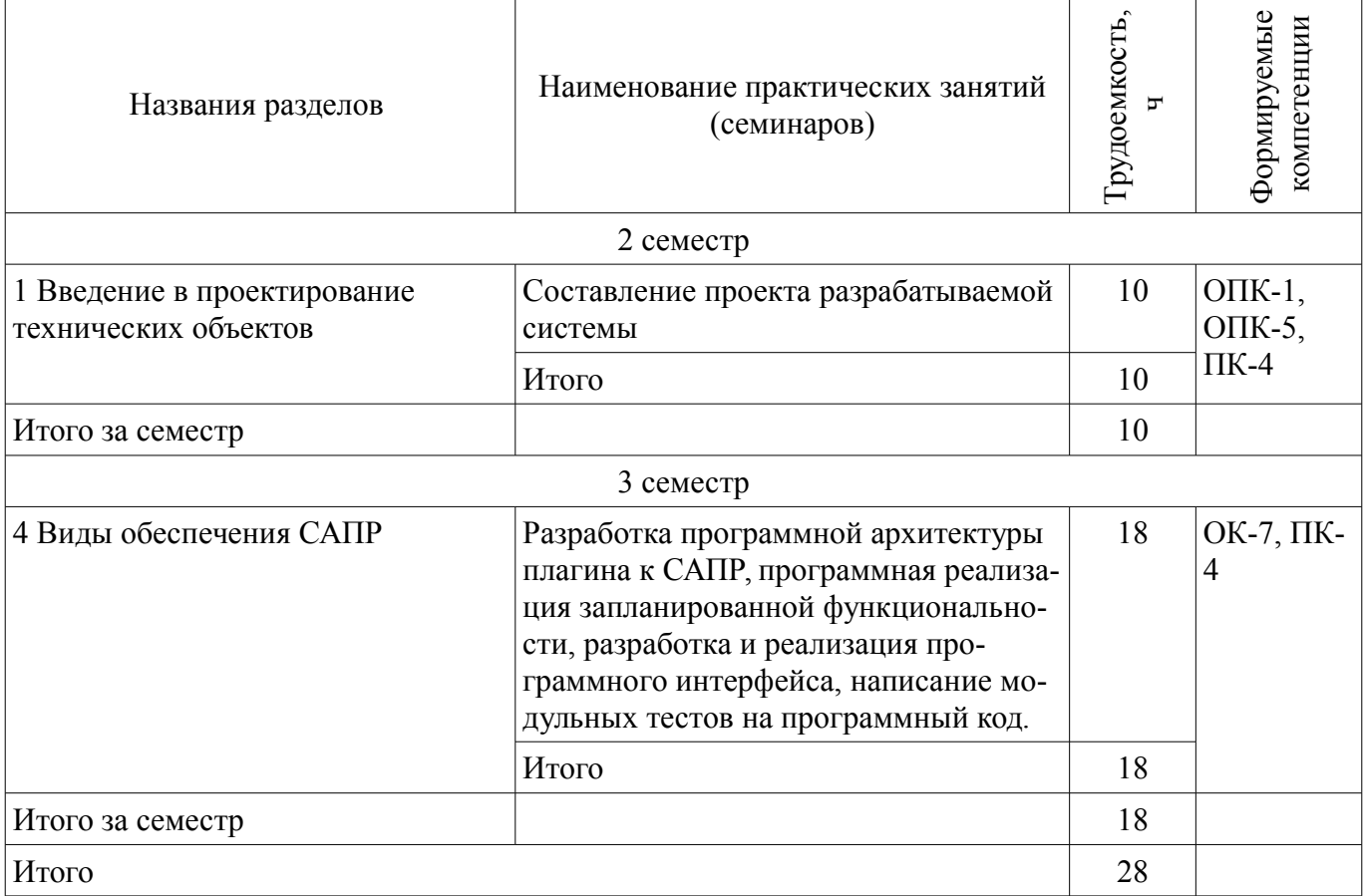

# **9. Самостоятельная работа**

Виды самостоятельной работы, трудоемкость и формируемые компетенции представлены в таблице 9.1.

| Названия разделов                                        | Виды самостоятельной<br>работы                                              | Грудоемкость,            | Формируемые<br>компетенции                                 | Формы контроля                                                               |
|----------------------------------------------------------|-----------------------------------------------------------------------------|--------------------------|------------------------------------------------------------|------------------------------------------------------------------------------|
|                                                          | 2 семестр                                                                   |                          |                                                            |                                                                              |
| 1 Введение в<br>проектирование                           | Проработка лекционного<br>материала                                         | 20                       | $O$ $IK-1$ ,<br>OTIK-5,<br>$\Pi K-4$                       | Защита отчета,<br>Контрольная работа, От-<br>чет по лабораторной ра-<br>боте |
| технических объектов                                     | Оформление отчетов по<br>лабораторным работам                               | $\overline{2}$           |                                                            |                                                                              |
|                                                          | Итого                                                                       | 22                       |                                                            |                                                                              |
| 2 Назначение САПР,<br>виды САПР и<br>программы поддержки | Самостоятельное изуче-<br>ние тем (вопросов) теоре-<br>тической части курса | 8                        | $O$ $IK-1$ ,<br>OTIK-5,<br>OK-8,<br>$\Pi K-5$              | Защита отчета,<br>Контрольная работа, От-<br>чет по лабораторной ра-<br>боте |
| процесса<br>проектирования                               | Оформление отчетов по<br>лабораторным работам                               | $\overline{4}$           |                                                            |                                                                              |
|                                                          | Оформление отчетов по<br>лабораторным работам                               | 6                        |                                                            |                                                                              |
|                                                          | Итого                                                                       | 18                       |                                                            |                                                                              |
| Итого за семестр                                         |                                                                             | 40                       |                                                            |                                                                              |
|                                                          | 3 семестр                                                                   |                          |                                                            |                                                                              |
| 3 Основы<br>документирования                             | Проработка лекционного<br>материала                                         | 8                        | $\Pi$ K-11,<br>$\Pi K-8$                                   | Контрольная работа,<br>Опрос на занятиях                                     |
| программных систем<br>(UML нотация)                      | Итого                                                                       | 8                        |                                                            |                                                                              |
| 4 Виды обеспечения<br>САПР                               | Подготовка к практиче-<br>ским занятиям, семина-<br>рам                     | 18                       | OK-7,<br>$\Pi K-4$<br>OK-8,<br>$O$ $IK-1$ ,<br>$\Pi K-5$ , | Контрольная работа,<br>Опрос на занятиях, От-<br>чет по курсовой работе      |
|                                                          | Проработка лекционного<br>материала                                         | $\overline{3}$           |                                                            |                                                                              |
|                                                          | Проработка лекционного<br>материала                                         | $\overline{\mathcal{A}}$ | $\Pi K-8$ ,<br>$\Pi K-7$                                   |                                                                              |
|                                                          | Проработка лекционного<br>материала                                         | 3                        |                                                            |                                                                              |
|                                                          | Итого                                                                       | 28                       |                                                            |                                                                              |
| Итого за семестр                                         |                                                                             |                          |                                                            |                                                                              |
| Итого                                                    |                                                                             |                          |                                                            |                                                                              |

Таблица 9.1 - Виды самостоятельной работы, трудоемкость и формируемые компетенции

# **9.1. Темы для самостоятельного изучения теоретической части курса**

1. Цели и задачи САПР, классификация САПР по ГОСТу, классификация САПР по целевому назначению

#### **9.2. Вопросы на проработку лекционного материала**

1. Проектирующие подсистемы, обслуживающие подсистемы, виды обеспечения САПР

# **10. Курсовая работа (проект)**

Трудоемкость аудиторных занятий и формируемые компетенции в рамках выполнения кур-

совой работы (проекта) представлены таблице 10.1.

Таблица 10. 1 – Трудоемкость аудиторных занятий и формируемые компетенции в рамках выполнения курсовой работы (проекта)

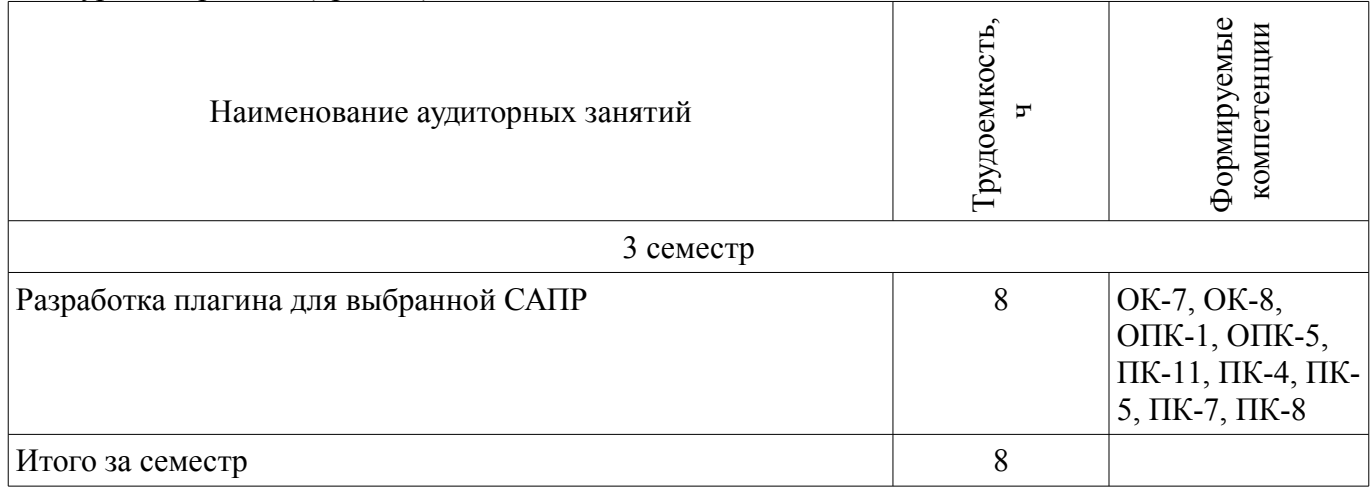

# **10.1 Темы курсовых работ**

Примерная тематика курсовых работ (проектов):

– Разработка плагина "Название плагина" для САПР "Название САПР" "Версия САПР"

#### **11. Рейтинговая система для оценки успеваемости студентов**

#### **11.1. Балльные оценки для элементов контроля**

Таблица 11.1 – Балльные оценки для элементов контроля

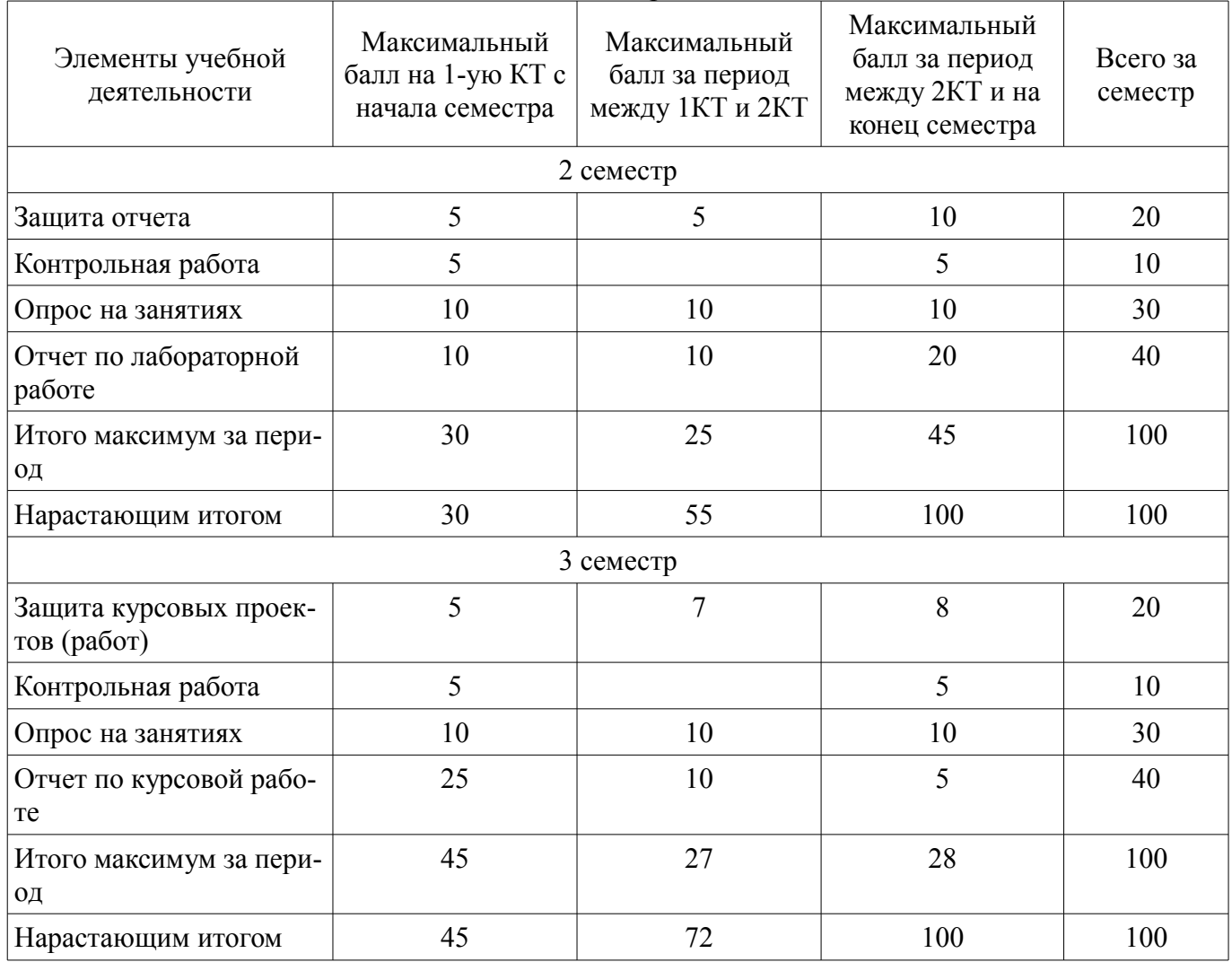

# **11.2. Пересчет баллов в оценки за контрольные точки**

Пересчет баллов в оценки за контрольные точки представлен в таблице 11.2. Таблица 11. 2 – Пересчет баллов в оценки за контрольные точки

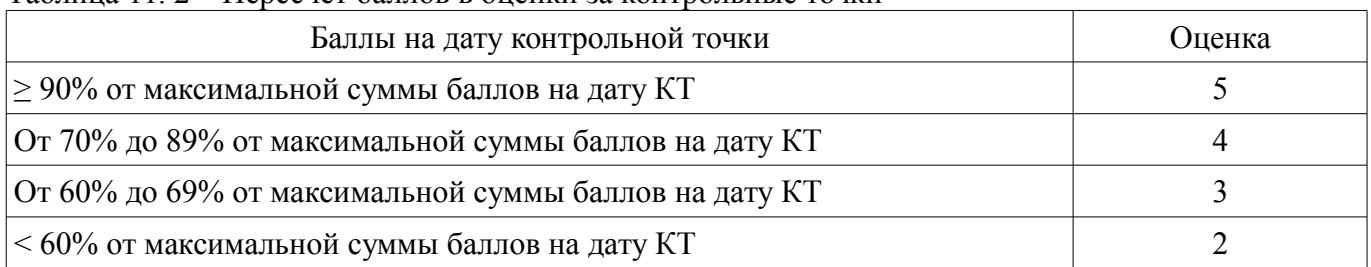

# **11.3. Пересчет суммы баллов в традиционную и международную оценку**

Пересчет суммы баллов в традиционную и международную оценку представлен в таблице 11.3.

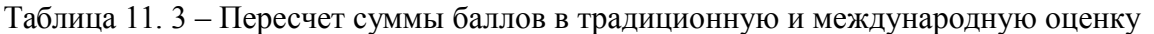

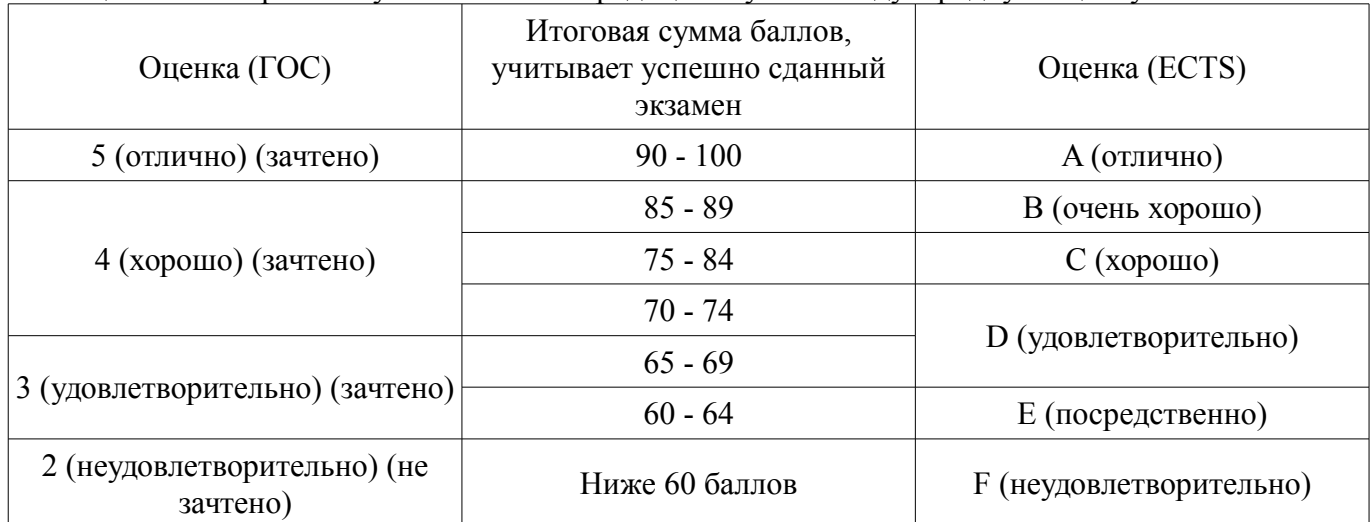

# **12. Учебно-методическое и информационное обеспечение дисциплины**

# **12.1. Основная литература**

1. Саликаев Ю. Р. Математические модели и САПР электронных приборов и устройств. Конспект лекций : учебное пособие- Томск : ТУСУР, – 2012. 131 с. [Электронный ресурс] - Режим доступа: http://edu.tusur.ru/training/publications/2593, дата обращения: 27.05.2017.

#### **12.2. Дополнительная литература**

1. Введение в UML от создателей языка [Текст] : руководство пользователя / Г. Буч, Д. Рамбо, И. Якобсон. - 2-е изд. - М. : ДМК Пресс, 2012. - 494 с. : ил. - (Классика программирования). - Предм. указ.: с. 483-493. - ISBN 978-5-94074-644-7 (наличие в библиотеке ТУСУР - 10 экз.)

2. И.Г. Губин. Разработка систем автоматизированного проектирования (САПР) : учебное пособие; МоРФ; ТУСУР. - Томск : ТМЦДО, 2001- Ч.1 : Организация системотехнической дея-тельности при создании САПР : учебное пособие. - Томск : ТМЦДО, 2001. - 127 с. : ил. - (наличие в библиотеке ТУСУР - 21 экз.)

3. И.Г. Губин. Разработка систем автоматизированного проектирования (САПР) : учебное пособие; МоРФ; ТУСУР. - Томск: ТМЦДО, 2001- Ч.2 : Организация системотехнической деятельности при создании САПР : учебное пособие. - Томск : ТМЦДО, 2001. - 107 с. : ил. - (наличие в библиотеке ТУСУР - 21 экз.)

4. И.П. Норенков. Основы автоматизированного проектирования : Учебник для вузов - М. : МГТУ им. Н. Э. Баумана, 2000. - 360 с. : ил. - (Информатика в техническом университете). - Предм. указ.: с. 353-359. -Библиогр.: с. 352. (наличие в библиотеке ТУСУР - 2 экз.)

5. И.П. Норенков. Разработка систем автоматизированного проектирова-ния : Учебник для вузов; рец. Н. М. Капустин, рец. Г. С. Чхартишвили. - М. : МГТУ им. Н. Э. Баумана, 1994. - 203[5] с. : ил. - Предм. указ.: с. 202-203. - Библиогр.: с. 204. (наличие в библиотеке ТУСУР - 2 экз.)

6. Ли. К. Основы САПР (CAD/CAM/CAE). – Спб.:«Питер», 2004. – 560с. (наличие в биб-

7. Новые технологии в программировании: Методические указания к лабораторным работам / Гарайс Д. В., Горяинов А. Е., Калентьев А. А. - 2015. 79 с. [Электронный ресурс] - Режим доступа: https://edu.tusur.ru/publications/5795, дата обращения: 27.05.2017.

#### **12.3 Учебно-методические пособия**

#### **12.3.1. Обязательные учебно-методические пособия**

1. М.А. Песков. Лингвистическое и программное обеспечение САПР [текст]: Учебное пособие - Томск: Факультет дистанционного обучения, ТУ-СУР 2010. - 108 с. Методические указания по лабораторным работам приведены в данном УМП на стр.3-40. (наличие в библиотеке ТУСУР - 10 экз.)

2. М.А. Песков. Лингвистическое и программное обеспечение САПР [текст]: Учебное пособие - Томск: Факультет дистанционного обучения, ТУ-СУР 2010. - 108 с. Методические указания по самостоятельной работе студента приведены в данном УМП на стр.56-72. (наличие в библиотеке ТУСУР - 10 экз.)

3. М.А. Песков. Лингвистическое и программное обеспечение САПР [текст]: Учебное пособие - Томск: Факультет дистанционного обучения, ТУ-СУР 2010. - 108 с. Методические указания по практической работе студента приведены в данном УМП на стр.73-90. (наличие в библиотеке ТУСУР - 10 экз.)

4. М.А. Песков. Лингвистическое и программное обеспечение САПР [текст]: Учебное пособие - Томск: Факультет дистанционного обучения, ТУ-СУР 2010. - 108 с. Методические указания по курсовому проекту приведены в данном УМП на стр.91-108. (наличие в библиотеке ТУСУР - 10 экз.)

5. М.А. Песков. Лингвистическое и программное обеспечение САПР [текст]: Учебное пособие - Томск: Факультет дистанционного обучения, ТУ-СУР 2010. - 108 с. Методические указания по лабораторным работам приведены в данном УМП на стр.41-55. (наличие в библиотеке ТУСУР - 10 экз.)

# **12.3.2 Учебно-методические пособия для лиц с ограниченными возможностями здоровья**

Учебно-методические материалы для самостоятельной и аудиторной работы обучающихся из числа инвалидов предоставляются в формах, адаптированных к ограничениям их здоровья и восприятия информации.

# **Для лиц с нарушениями зрения:**

- в форме электронного документа;
- в печатной форме увеличенным шрифтом.

#### **Для лиц с нарушениями слуха:**

- в форме электронного документа;
- в печатной форме.

# **Для лиц с нарушениями опорно-двигательного аппарата:**

- в форме электронного документа;
- в печатной форме.

#### **12.4. Базы данных, информационно-справочные, поисковые системы и требуемое программное обеспечение**

- 1. www.google.com;
- 2. www.ya.ru;
- 3. ru.wikipedia.org;

4. http://bigor.bmstu.ru(Норенков И.П. Современные проблемы информатики и вычислительной техники)

#### **13. Материально-техническое обеспечение дисциплины**

# **13.1. Общие требования к материально-техническому обеспечению дисциплины**

**13.1.1. Материально-техническое обеспечение для лекционных занятий**  ПЭВМ, 22 шт. Intel i3240 3,4 GHz, 4096Mb RAM, HDD 80 Gb.

#### **13.1.2. Материально-техническое обеспечение для практических занятий**

Для проведения практических (семинарских) занятий используется учебная аудитория, расположенная по адресу 634034, Томская область, г. Томск, Вершинина улица, д. 74, 3 этаж, ауд. 329. Состав оборудования: Учебная мебель; Компьютеры класса не ниже ПЭВМ INTEL Сеleron D336 2.8ГГц. -14 шт. Используется лицензионное программное обеспечение, пакеты версией не ниже: Microsoft Windows XP Professional with SP3/Microsoft Windows 7 Professional with SP1; Microsoft Windows Server 2008 R2; Visual Studio 2012 EE with SP1. Имеется помещения для хранения и профилактического обслуживания учебного оборудования.

# **13.1.3. Материально-техническое обеспечение для лабораторных работ**

Для проведения лабораторных занятий используется учебно-исследовательская вычислительная лаборатория, расположенная по адресу 634034, Томская область, г. Томск, Вершинина улица, д. 74, 3 этаж, ауд. 329. Состав оборудования: Учебная мебель; Компьютеры класса не ниже Intel Pentium G3220 (3.0GHz/4Mb)/4GB RAM/ 200GB с широкополосным доступом в Internet, с мониторами типа Samsung 18.5" – 18 шт.; Используется лицензионное программное обеспечение, пакеты версией не ниже: Microsoft Windows 7 Professional with SP3; Visual Studio 2012 EE with SP1

# **13.1.4. Материально-техническое обеспечение для самостоятельной работы**

Для самостоятельной работы используется учебная аудитория (компьютерный класс), расположенная по адресу 634034, г. Томск, ул. Вершинина, 74, 3 этаж, ауд. 329. Состав оборудования: учебная мебель; компьютеры класса не ниже ПЭВМ INTEL Сeleron D336 2.8ГГц. - 4 шт.; компьютеры подключены к сети ИНТЕРНЕТ и обеспечивают доступ в электронную информационнообразовательную среду университета.

#### **13.2. Материально-техническое обеспечение дисциплины для лиц с ограниченными возможностями здоровья**

Освоение дисциплины лицами с ОВЗ осуществляется с использованием средств обучения общего и специального назначения.

При обучении студентов **с нарушениями слуха** предусмотрено использование звукоусиливающей аппаратуры, мультимедийных средств и других технических средств приема/передачи учебной информации в доступных формах для студентов с нарушениями слуха, мобильной системы обучения для студентов с инвалидностью, портативной индукционной системы. Учебная аудитория, в которой обучаются студенты с нарушением слуха, оборудована компьютерной техникой, аудиотехникой, видеотехникой, электронной доской, мультимедийной системой.

При обучении студентов **с нарушениями зрениями** предусмотрено использование в лекционных и учебных аудиториях возможности просмотра удаленных объектов (например, текста на доске или слайда на экране) при помощи видеоувеличителей для удаленного просмотра.

При обучении студентов **с нарушениями опорно-двигательного аппарата** используются альтернативные устройства ввода информации и другие технические средства приема/передачи учебной информации в доступных формах для студентов с нарушениями опорно-двигательного аппарата, мобильной системы обучения для людей с инвалидностью.

#### **14. Фонд оценочных средств**

#### **14.1. Основные требования к фонду оценочных средств и методические рекомендации**

Фонд оценочных средств и типовые контрольные задания, используемые для оценки сформированности и освоения закрепленных за дисциплиной компетенций при проведении текущей, промежуточной аттестации по дисциплине приведен в приложении к рабочей программе.

# **14.2 Требования к фонду оценочных средств для лиц с ограниченными возможностями здоровья**

Для студентов с инвалидностью предусмотрены дополнительные оценочные средства, перечень которых указан в таблице.

# **Таблица 14 – Дополнительные средства оценивания для студентов с инвалидностью**

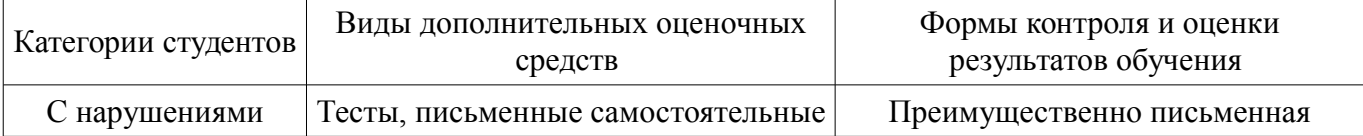

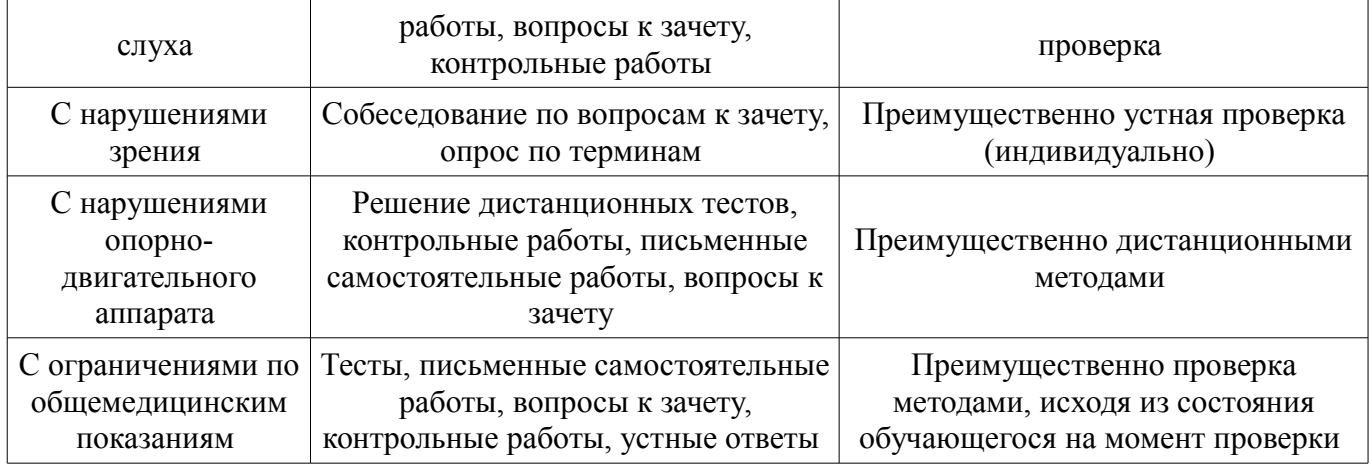

#### **14.3 Методические рекомендации по оценочным средствам для лиц с ограниченными возможностями здоровья**

Для студентов с ОВЗ предусматривается доступная форма предоставления заданий оценочных средств, а именно:

- в печатной форме;
- в печатной форме с увеличенным шрифтом;
- в форме электронного документа;
- методом чтения ассистентом задания вслух;
- предоставление задания с использованием сурдоперевода.

Студентам с инвалидностью увеличивается время на подготовку ответов на контрольные вопросы. Для таких студентов предусматривается доступная форма предоставления ответов на задания, а именно:

- письменно на бумаге;
- набор ответов на компьютере;
- набор ответов с использованием услуг ассистента;
- представление ответов устно.

Процедура оценивания результатов обучения инвалидов по дисциплине предусматривает предоставление информации в формах, адаптированных к ограничениям их здоровья и восприятия информации:

#### **Для лиц с нарушениями зрения:**

- в форме электронного документа;
- в печатной форме увеличенным шрифтом.

#### **Для лиц с нарушениями слуха:**

- в форме электронного документа;
	- в печатной форме.

# **Для лиц с нарушениями опорно-двигательного аппарата:**

- в форме электронного документа;
- в печатной форме.

При необходимости для обучающихся с инвалидностью процедура оценивания результатов обучения может проводиться в несколько этапов.

#### **МИНИСТЕРСТВО ОБРАЗОВАНИЯ И НАУКИ РФ**

#### **Федеральное государственное бюджетное образовательное учреждение высшего образования**

#### «ТОМСКИЙ ГОСУДАРСТВЕННЫЙ УНИВЕРСИТЕТ СИСТЕМ УПРАВЛЕНИЯ И РАДИОЭЛЕКТРОНИКИ» (ТУСУР)

УТВЕРЖДАЮ Проректор по учебной работе \_\_\_\_\_\_\_\_\_\_\_\_\_\_\_ П. Е. Троян  $\begin{array}{c} \text{w} \\ \text{w} \end{array}$   $\begin{array}{c} \text{w} \\ \text{w} \end{array}$   $\begin{array}{c} \text{w} \\ \text{w} \end{array}$   $\begin{array}{c} \text{w} \\ \text{w} \end{array}$ 

# ФОНД ОЦЕНОЧНЫХ СРЕДСТВ ПО УЧЕБНОЙ ДИСЦИПЛИНЕ

**Вычислительные системы**

Уровень образования: **высшее образование - магистратура** Направление подготовки (специальность): **09.04.01 Информатика и вычислительная техника** Направленность (профиль): **Информационное обеспечение аппаратно-программных комплексов** Форма обучения: **очная** Факультет: **ФВС, Факультет вычислительных систем** Кафедра: **КСУП, Кафедра компьютерных систем в управлении и проектировании** Курс: **1, 2** Семестр: **2, 3**

Учебный план набора 2015 года

Разработчик:

– к.т.н., доцент каф. КСУП А. А. Калентьев

Зачет: 2 семестр Дифференцированный зачет: 3 семестр Курсовая работа (проект): 3 семестр

Томск 2017

#### 1. Введение

Фонд оценочных средств (ФОС) является приложением к рабочей программе дисциплины (практики) и представляет собой совокупность контрольно-измерительных материалов (типовые задачи (задания), контрольные работы, тесты и др.) и методов их использования, предназначенных для измерения уровня достижения студентом установленных результатов обучения.

ФОС по дисциплине (практике) используется при проведении текущего контроля успеваемости и промежуточной аттестации студентов.

Перечень закрепленных за дисциплиной (практикой) компетенций приведен в таблице 1. Таблица 1 - Перечень закрепленных за дисциплиной компетенций

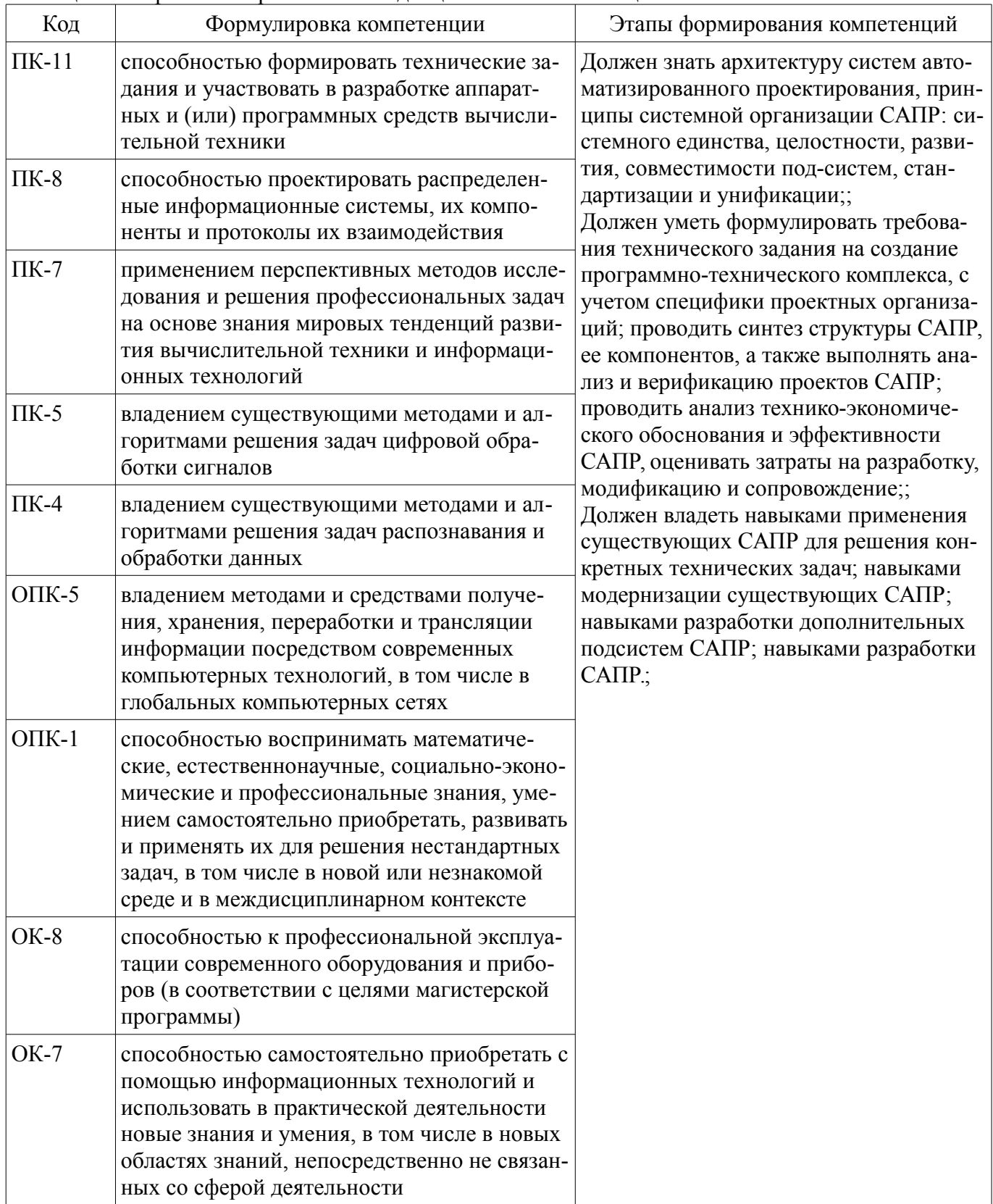

Общие характеристики показателей и критериев оценивания компетенций на всех этапах приведены в таблице 2.

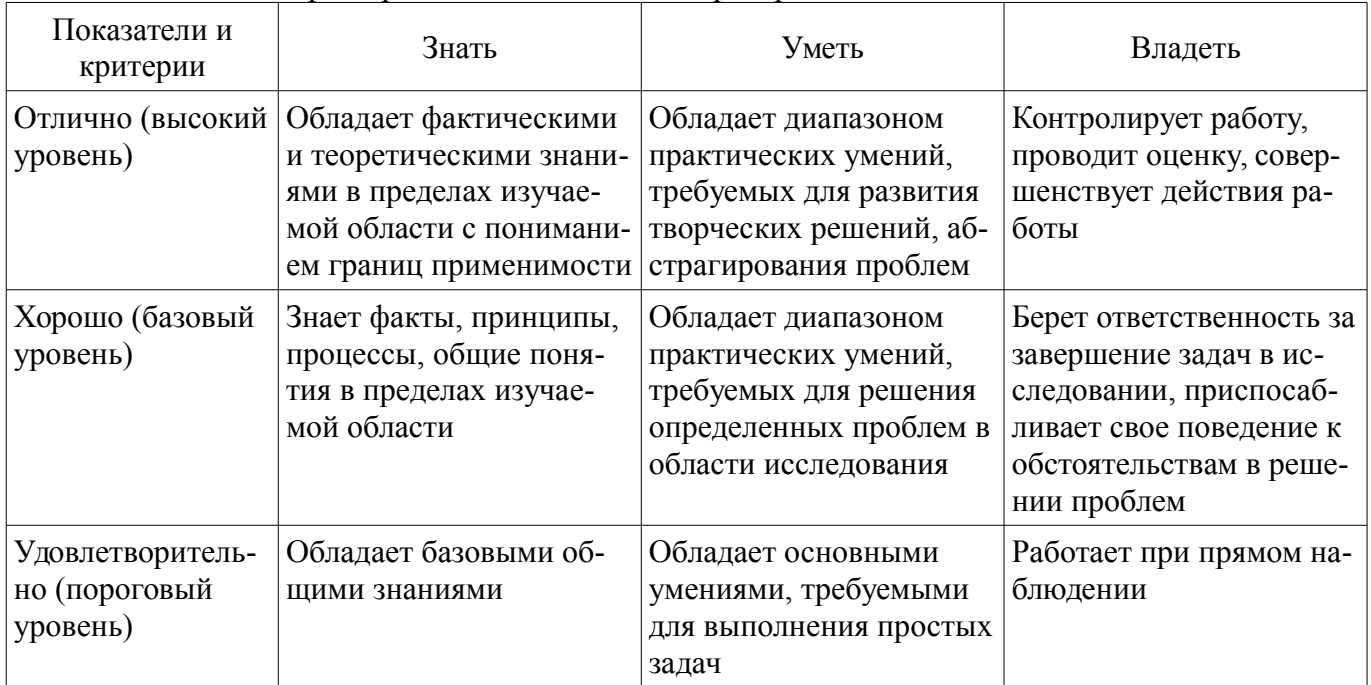

Таблица 2 - Общие характеристики показателей и критериев оценивания компетенций по этапам

#### 2 Реализация компетенций

#### 2.1 Компетенция ПК-11

ПК-11: способностью формировать технические задания и участвовать в разработке аппаратных и (или) программных средств вычислительной техники.

Для формирования компетенции необходимо осуществить ряд этапов. Этапы формирования компетенции, применяемые для этого виды занятий и используемые средства оценивания представлены в таблице 3.

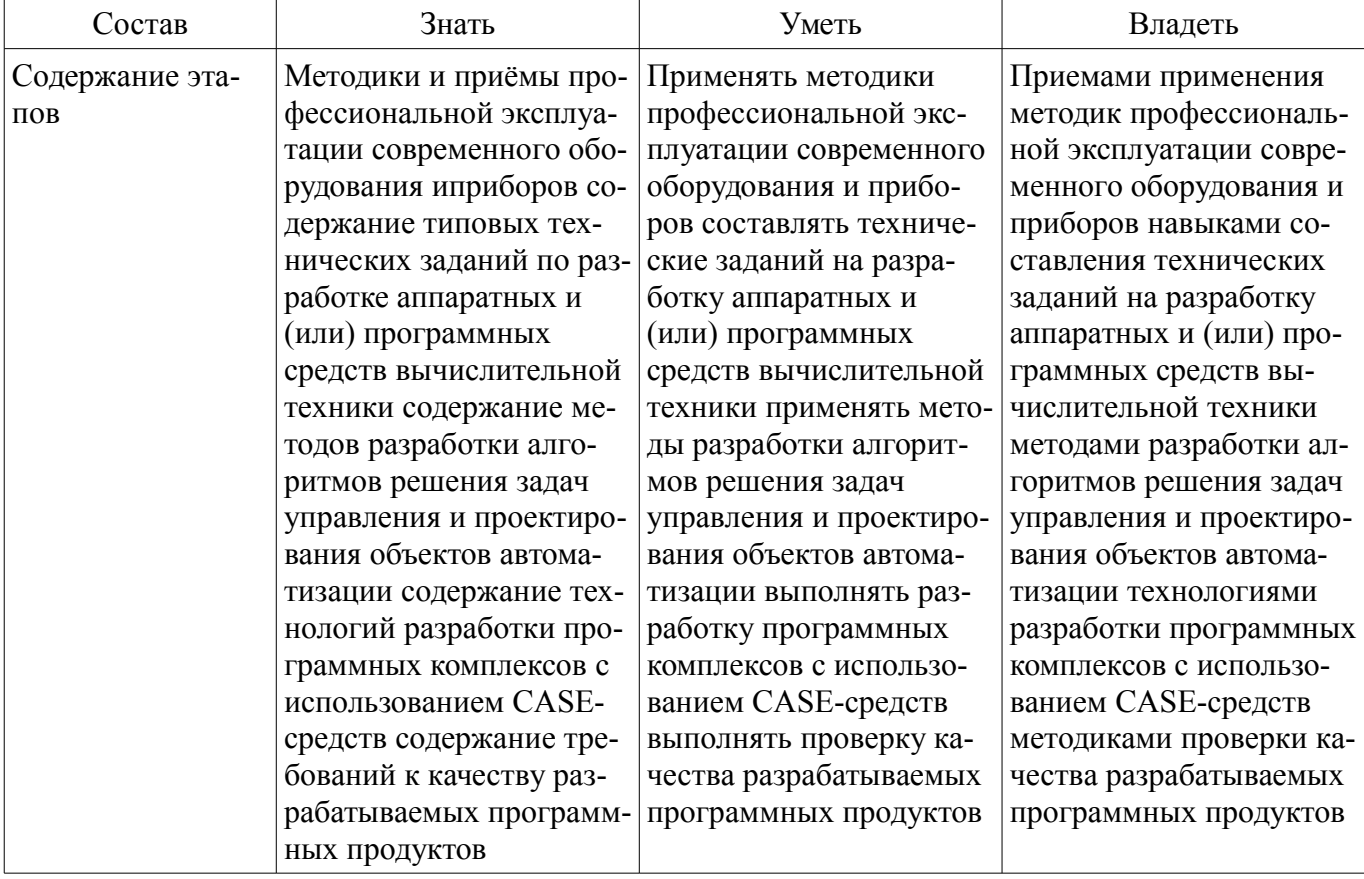

Таблица 3 - Этапы формирования компетенции и используемые средства оценивания

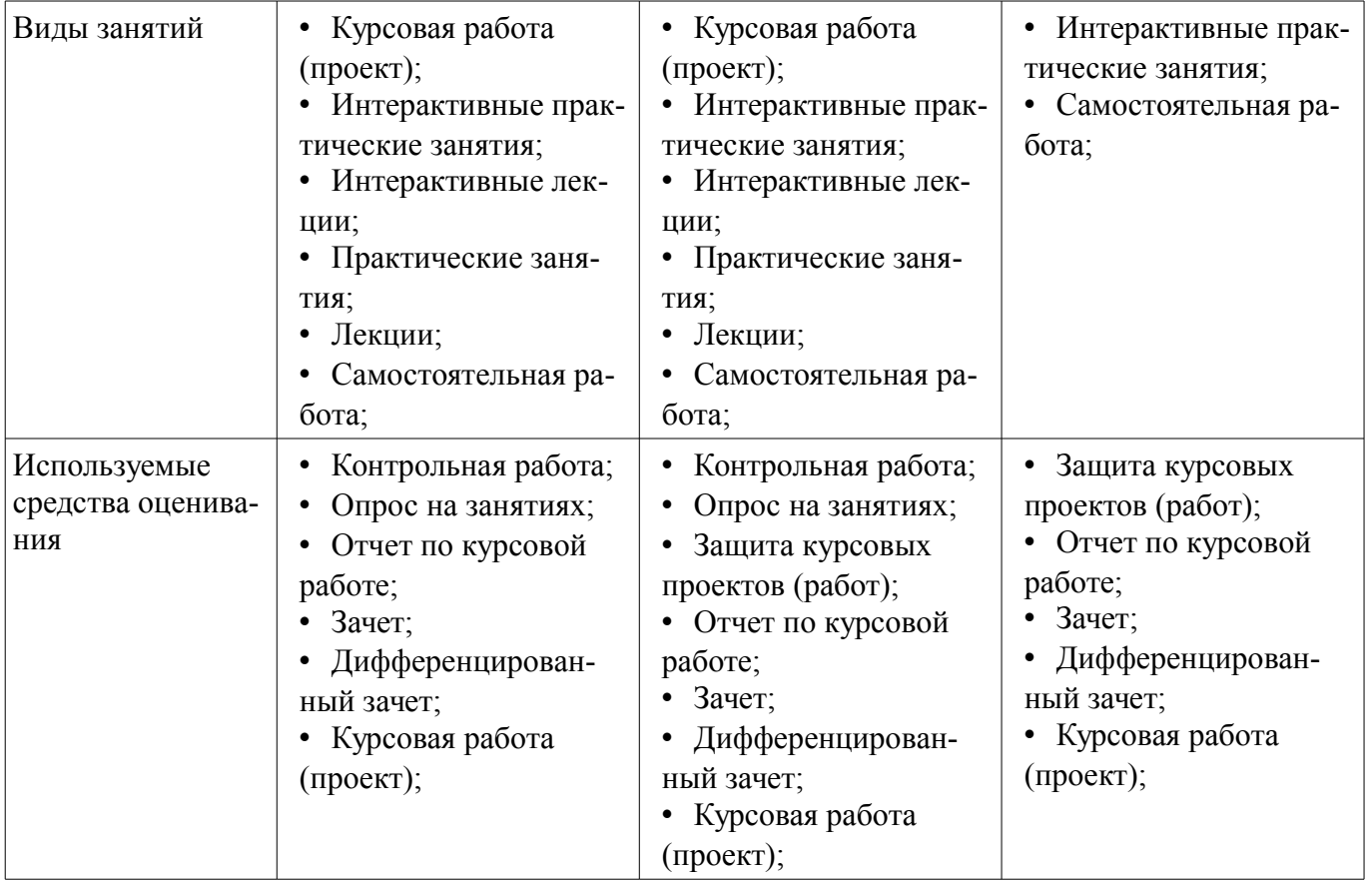

Формулировка показателей и критериев оценивания данной компетенции приведена в таблице 4.

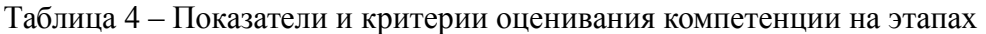

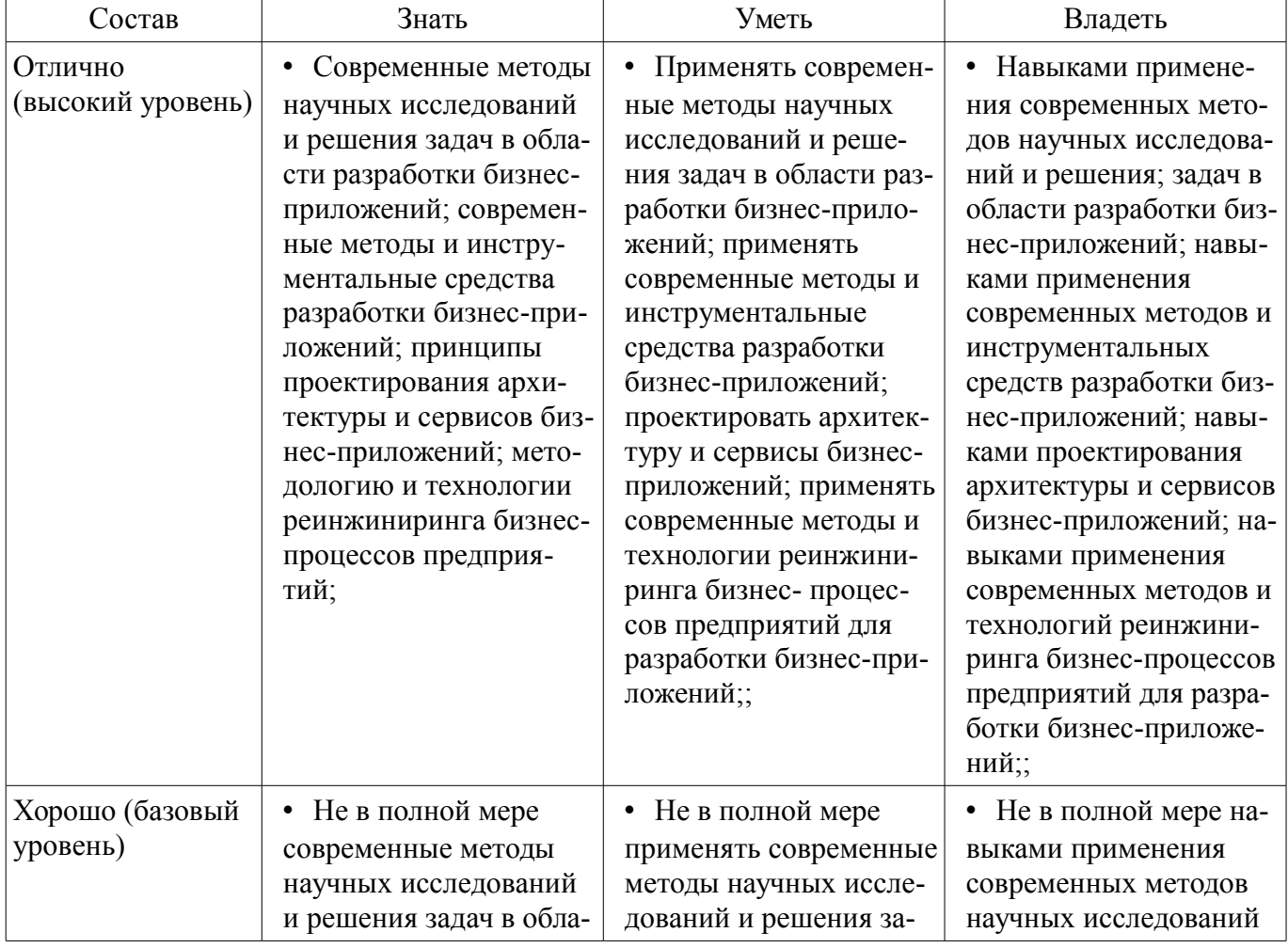

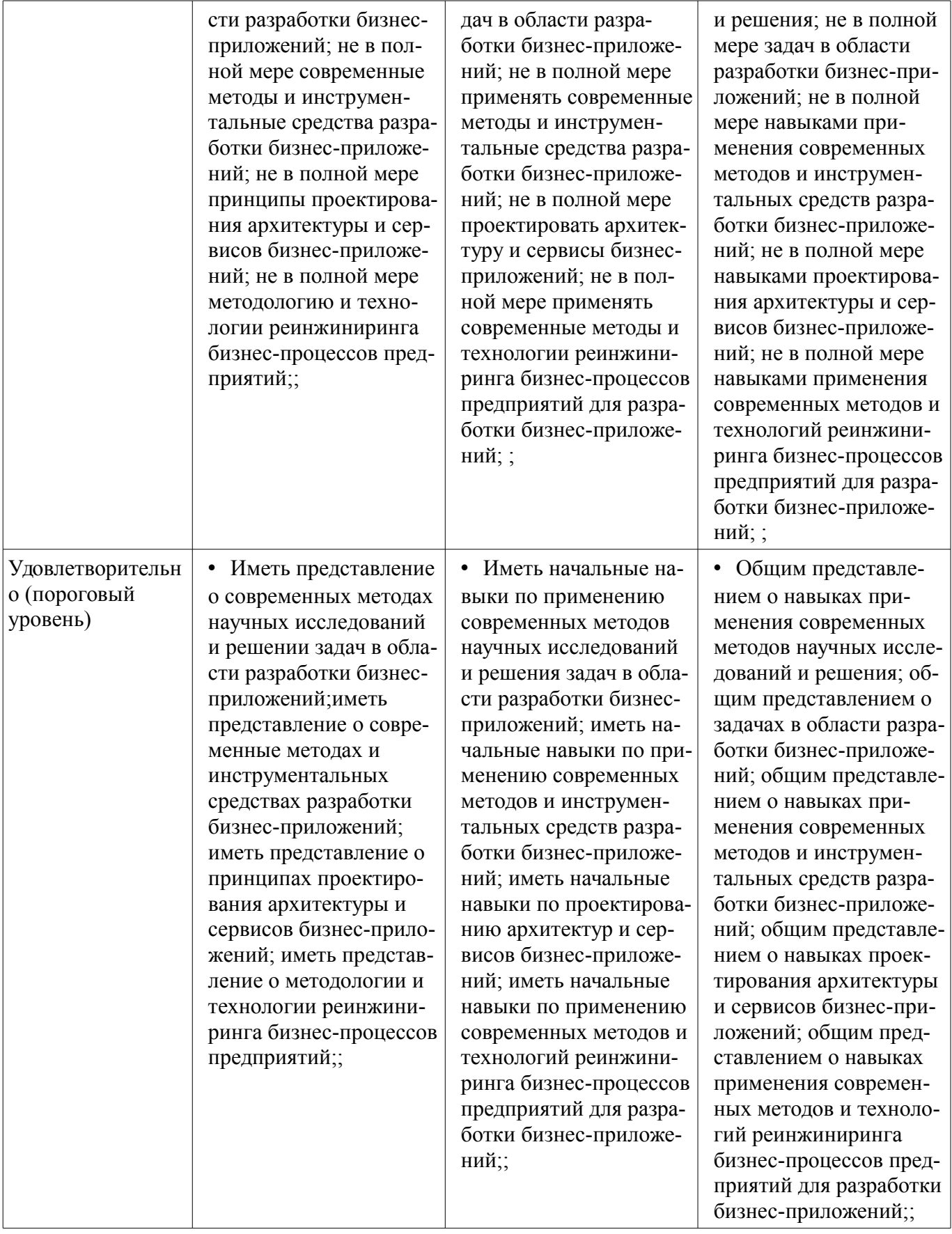

#### **2.2 Компетенция ПК-8**

ПК-8: способностью проектировать распределенные информационные системы, их компоненты и протоколы их взаимодействия.

Для формирования компетенции необходимо осуществить ряд этапов. Этапы формирования компетенции, применяемые для этого виды занятий и используемые средства оценивания представлены в таблице 5.

| Состав                                   | Знать                                                                                                    | Уметь                                                                                                    | Владеть                                                                                                    |
|------------------------------------------|----------------------------------------------------------------------------------------------------|----------------------------------------------------------------------------------------------------|----------------------------------------------------------------------------------------------------|
| Содержание эта-<br>ПОВ                   | Способы проектирова-<br>ния информационных<br>систем                                                                                                    | Проектировать информа-<br>ционные системы, их<br>компоненты и протоколы<br>взаимодействия                                                                                                    | Навыками разработки<br>информационных си-<br>стем, их компонент и<br>протоколов взаимодей-<br>ствия                                                     |
| Виды занятий                             | • Интерактивные прак-<br>тические занятия;<br>• Интерактивные лабо-<br>раторные занятия;<br>Интерактивные лек-<br>ции;<br>• Практические заня-<br>тия;<br>• Лабораторные рабо-<br>ты;<br>Лекции;<br>Самостоятельная ра-<br>бота;<br>Курсовая работа<br>(проект); | • Интерактивные прак-<br>тические занятия;<br>• Интерактивные лабо-<br>раторные занятия;<br>Интерактивные лек-<br>ции;<br>• Практические заня-<br>тия;<br>• Лабораторные рабо-<br>ты;<br>Лекции;<br>• Самостоятельная ра-<br>бота;<br>• Курсовая работа<br>(проект); | • Интерактивные прак-<br>тические занятия;<br>• Интерактивные лабо-<br>раторные занятия;<br>Лабораторные рабо-<br>TЫ,<br>• Самостоятельная ра-<br>бота; |
| Используемые<br>средства оценива-<br>ния | Контрольная работа;<br>Опрос на занятиях;<br>Отчет по курсовой<br>работе;<br>Зачет;<br>Дифференцирован-<br>ный зачет;<br>Курсовая работа<br>(проект);                                                                                                    | Контрольная работа;<br>$\bullet$<br>Опрос на занятиях;<br>Защита курсовых<br>проектов (работ);<br>Отчет по курсовой<br>работе;<br>Зачет;<br>Дифференцирован-<br>ный зачет;<br>Курсовая работа<br>(проект);                                                           | • Защита курсовых<br>проектов (работ);<br>• Отчет по курсовой<br>работе;<br>Зачет;<br>Дифференцирован-<br>ный зачет;<br>• Курсовая работа<br>(проект);  |

Таблица 5 – Этапы формирования компетенции и используемые средства оценивания

Формулировка показателей и критериев оценивания данной компетенции приведена в таблице 6.

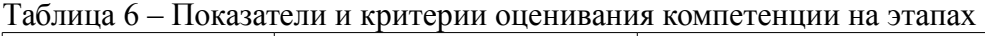

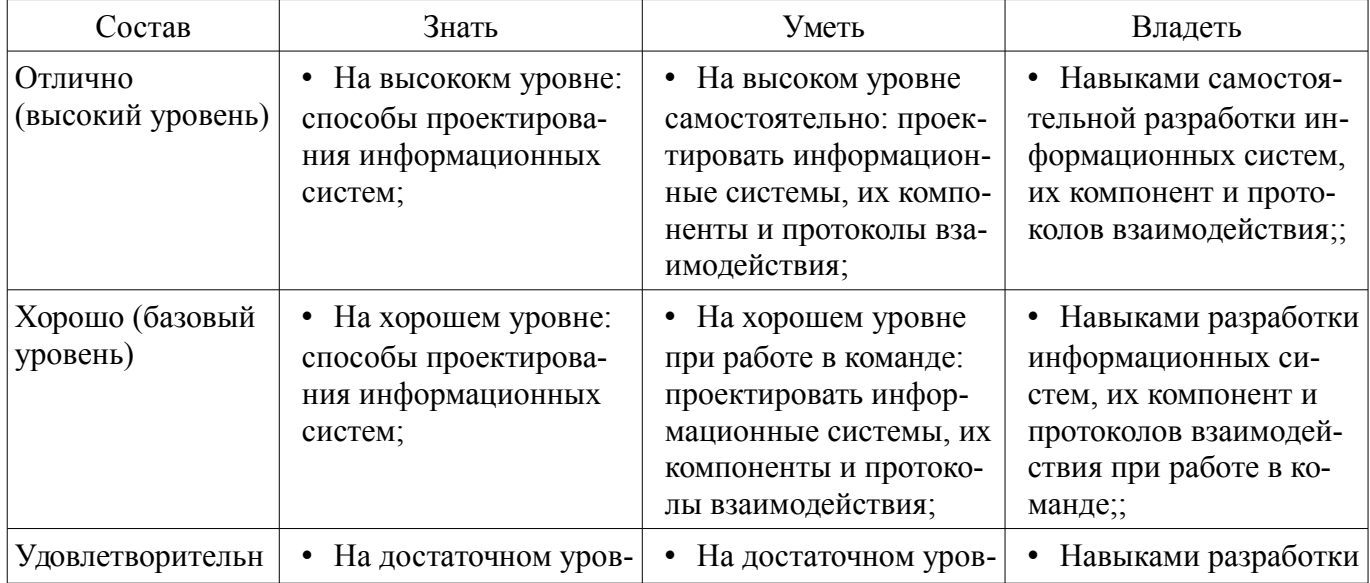

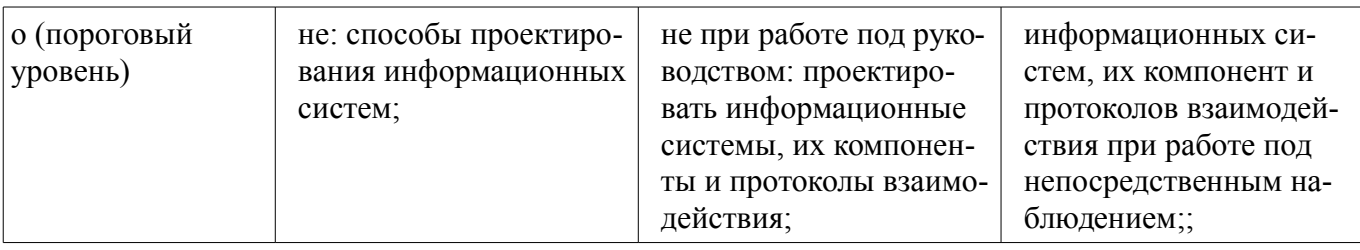

# 2.3 Компетенция ПК-7

ПК-7: применением перспективных методов исследования и решения профессиональных задач на основе знания мировых тенденций развития вычислительной техники и информационных технологий.

Для формирования компетенции необходимо осуществить ряд этапов. Этапы формирования компетенции, применяемые для этого виды занятий и используемые средства оценивания представлены в таблице 7.

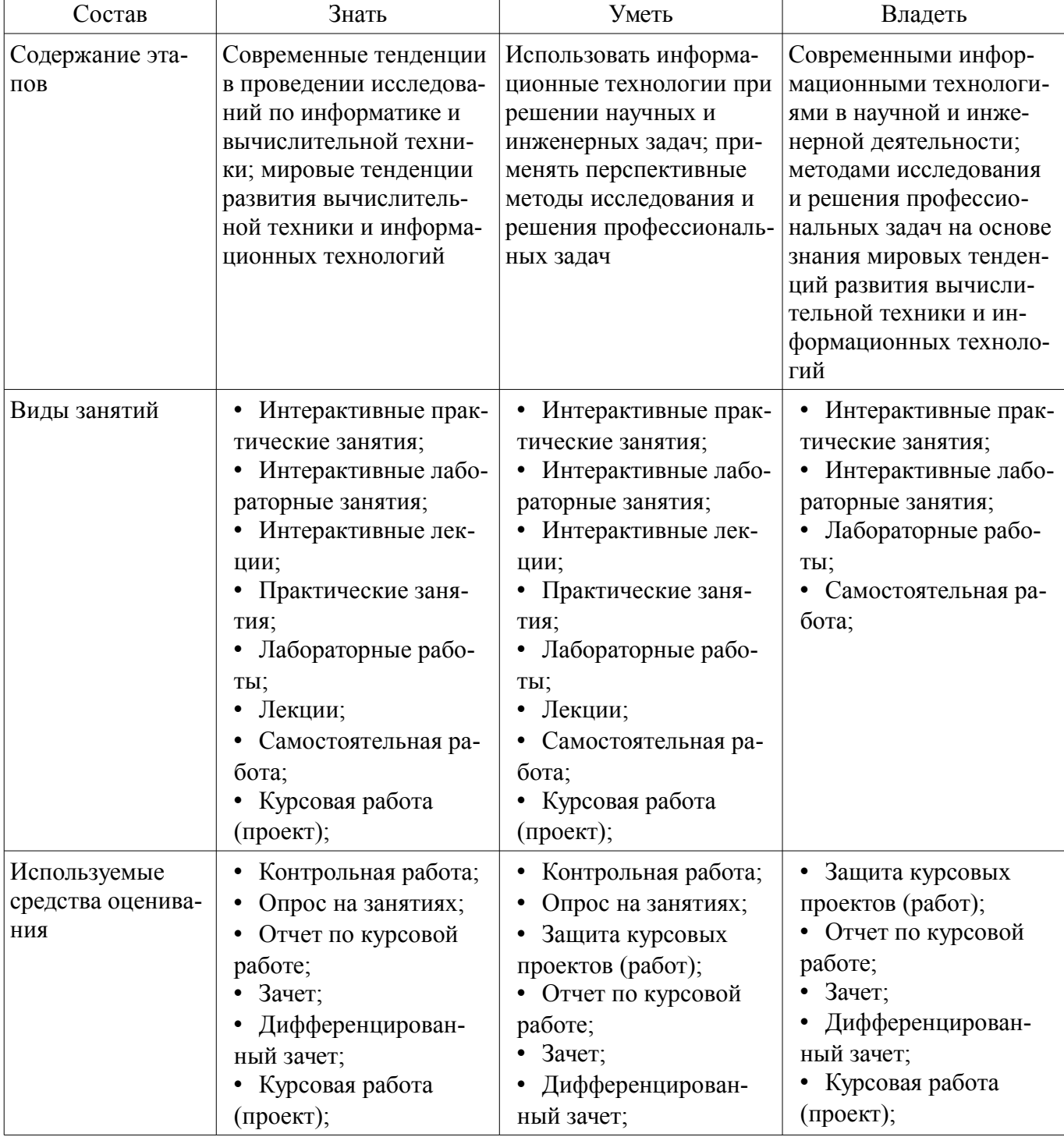

Таблица 7 - Этапы формирования компетенции и используемые средства оценивания

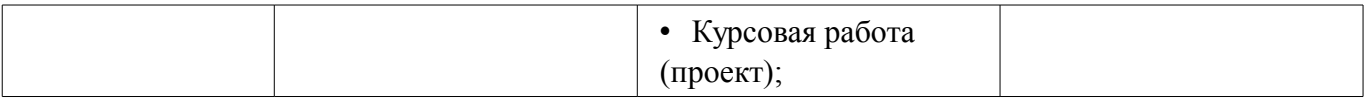

Формулировка показателей и критериев оценивания данной компетенции приведена в таблице 8.

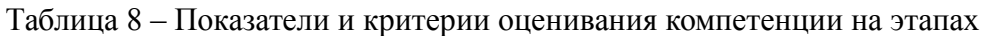

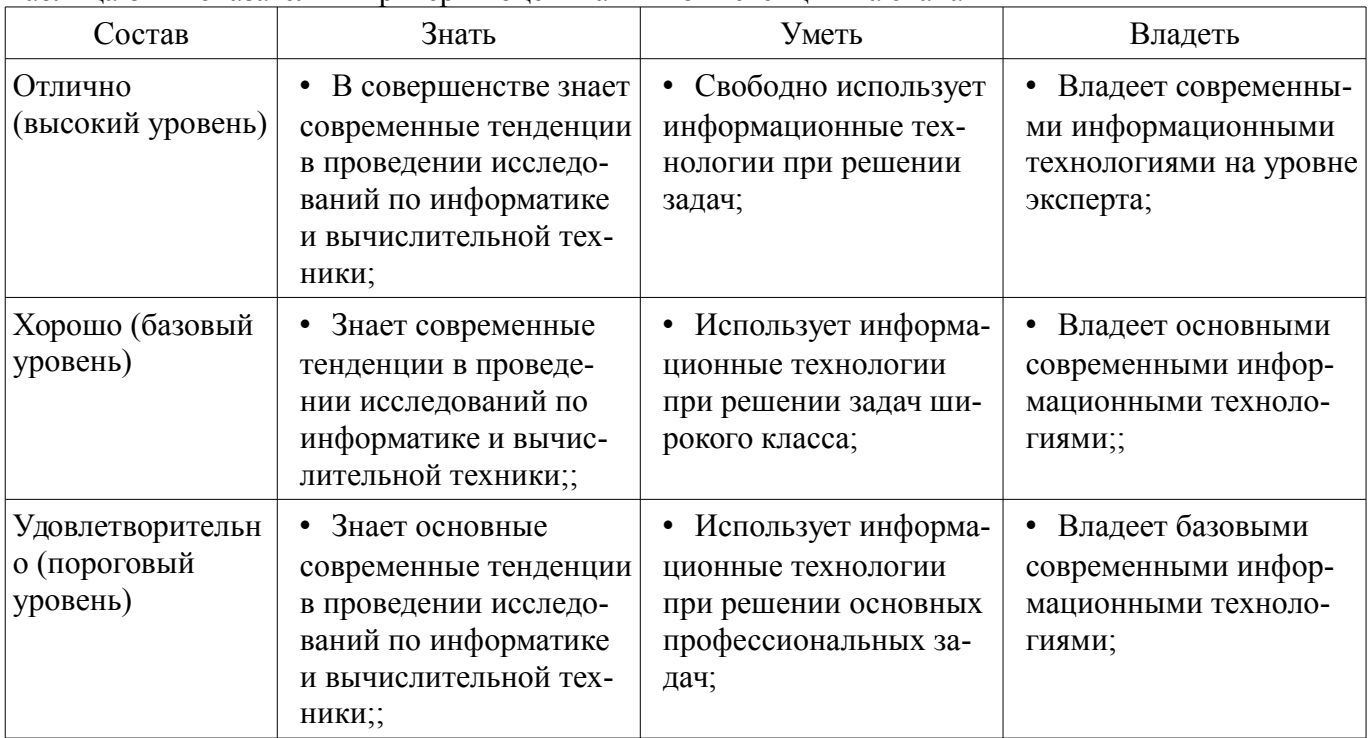

# **2.4 Компетенция ПК-5**

ПК-5: владением существующими методами и алгоритмами решения задач цифровой обработки сигналов.

Для формирования компетенции необходимо осуществить ряд этапов. Этапы формирования компетенции, применяемые для этого виды занятий и используемые средства оценивания представлены в таблице 9.

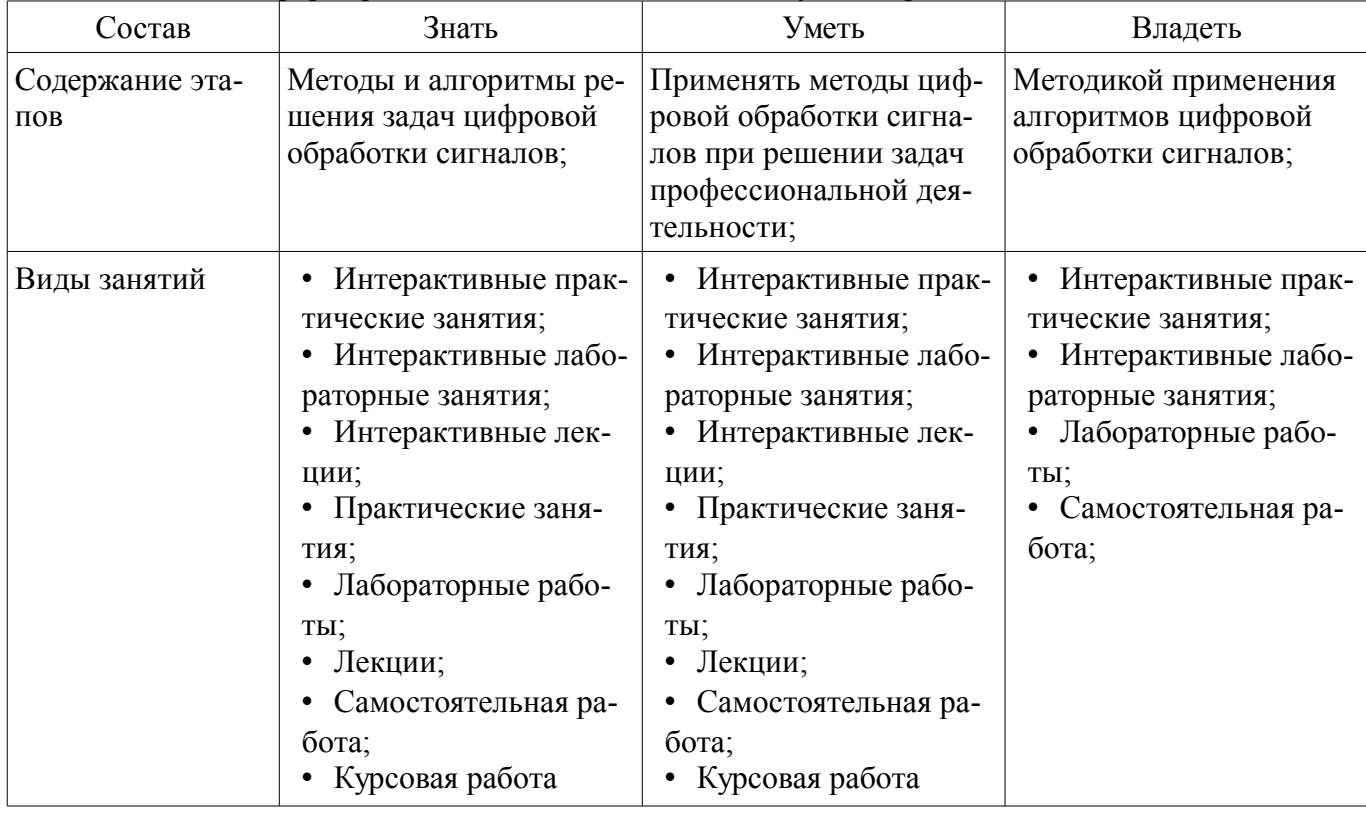

Таблица 9 – Этапы формирования компетенции и используемые средства оценивания

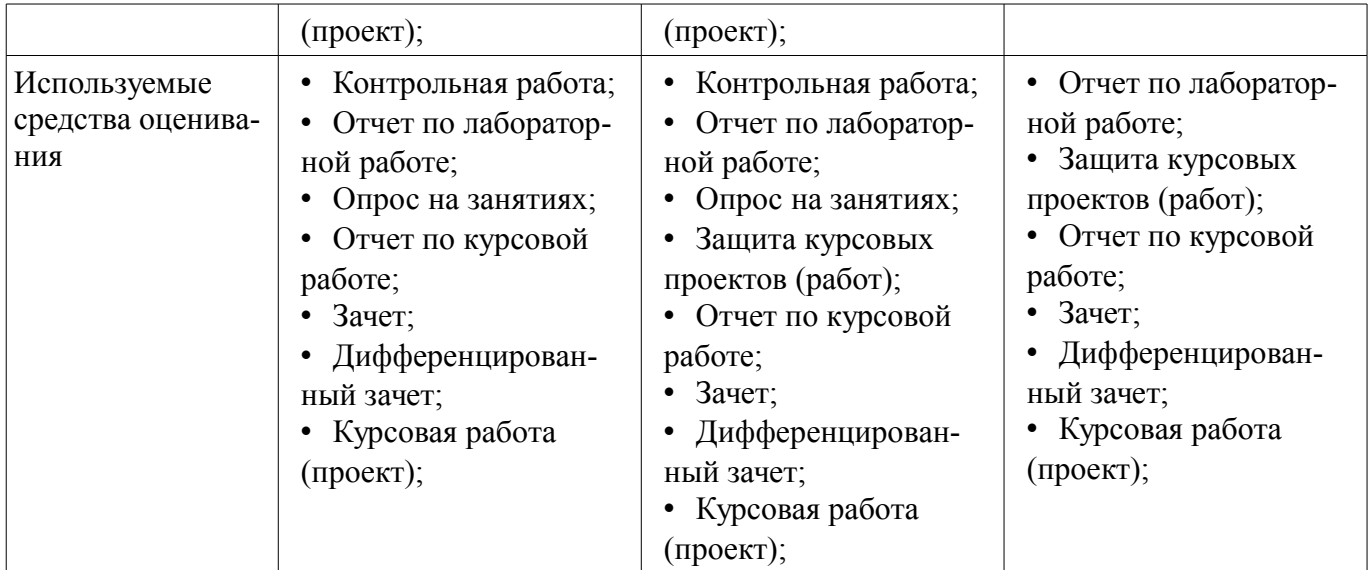

Формулировка показателей и критериев оценивания данной компетенции приведена в таблице 10.

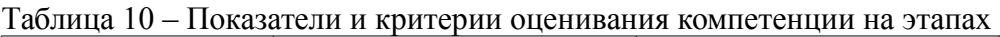

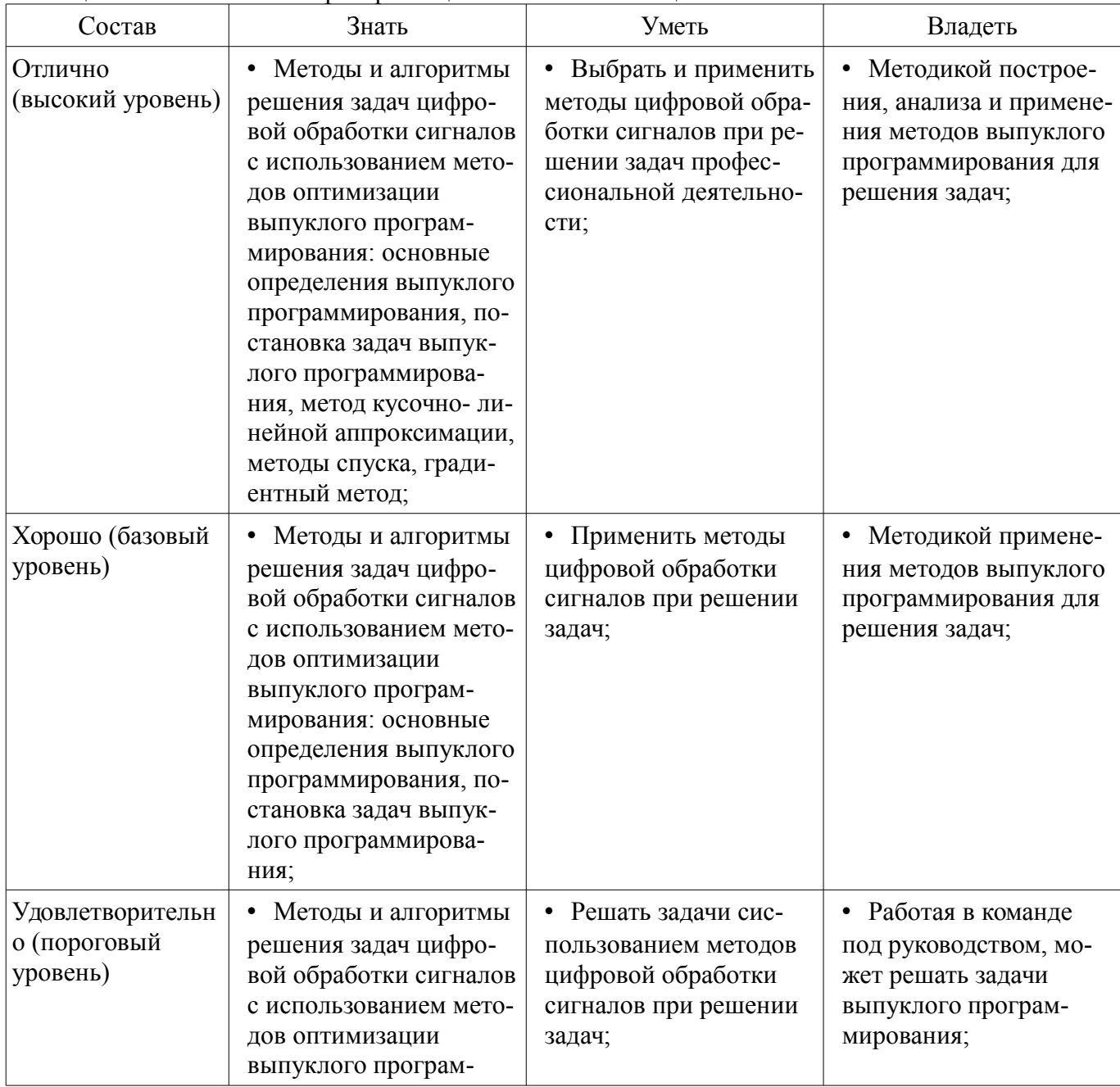

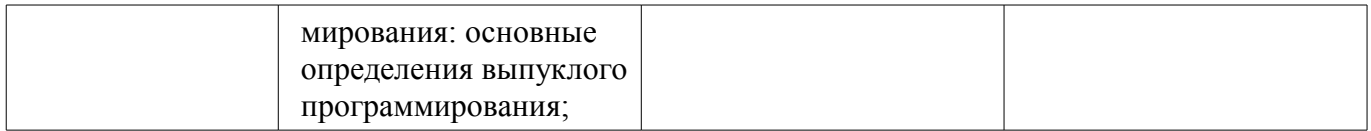

# **2.5 Компетенция ПК-4**

ПК-4: владением существующими методами и алгоритмами решения задач распознавания и обработки данных.

Для формирования компетенции необходимо осуществить ряд этапов. Этапы формирования компетенции, применяемые для этого виды занятий и используемые средства оценивания представлены в таблице 11.

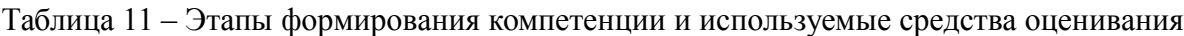

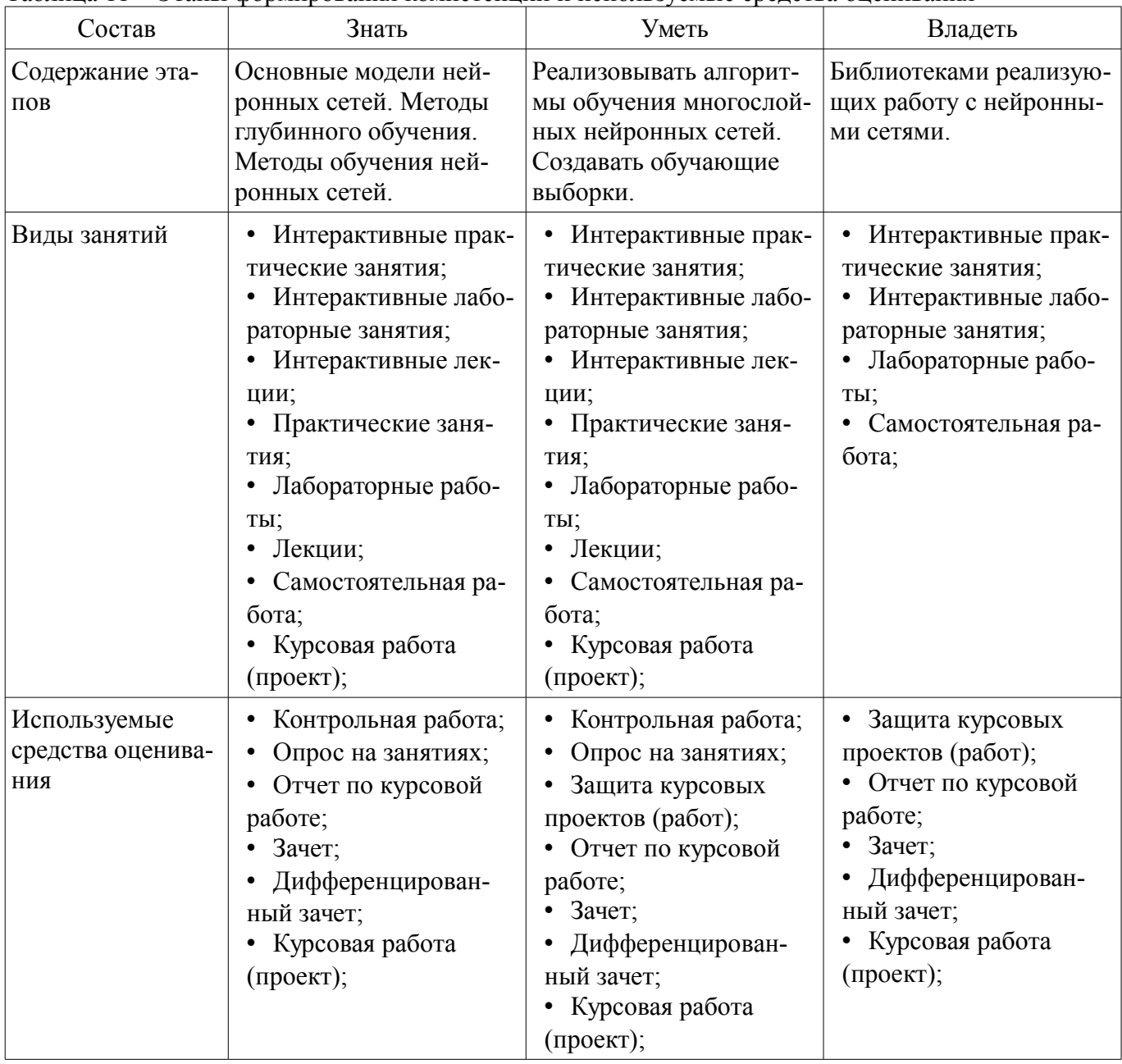

Формулировка показателей и критериев оценивания данной компетенции приведена в таблице 12.

Таблица 12 – Показатели и критерии оценивания компетенции на этапах

| Состав            | Знать                 | Уметь                  | Владеть                |
|-------------------|-----------------------|------------------------|------------------------|
| Отлично           | • Основные модели     | • Реализовывать алго-  | • Библиотеками реали-  |
| (высокий уровень) | нейронных сетей       | ритмы обучения много-  | зации работы с нейрон- |
|                   | (Многослойный персеп- | слойных нейронных се-  | ными сетями и          |
|                   | трон, Сверточная ней- | тей. Создавать обучаю- | большинством моделей   |

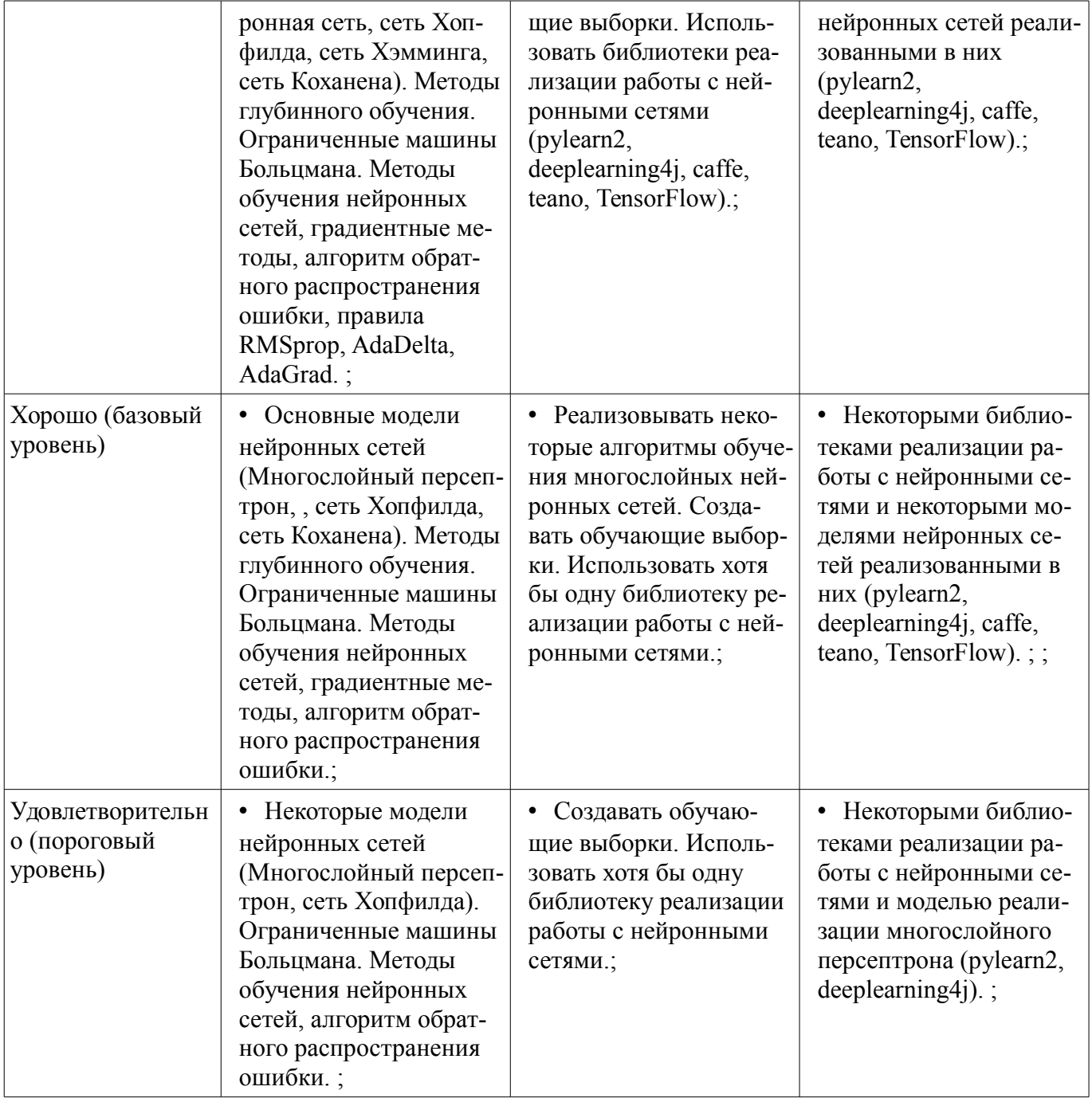

# **2.6 Компетенция ОПК-5**

ОПК-5: владением методами и средствами получения, хранения, переработки и трансляции информации посредством современных компьютерных технологий, в том числе в глобальных компьютерных сетях.

Для формирования компетенции необходимо осуществить ряд этапов. Этапы формирования компетенции, применяемые для этого виды занятий и используемые средства оценивания представлены в таблице 13.

Таблица 13 – Этапы формирования компетенции и используемые средства оценивания

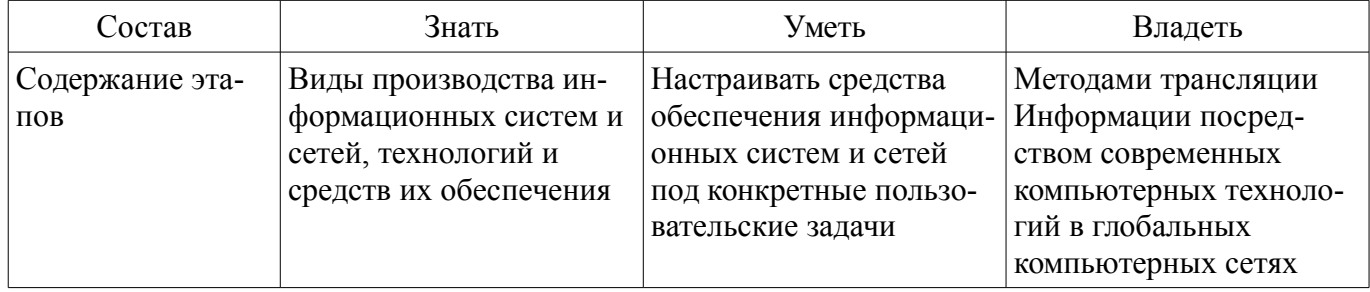

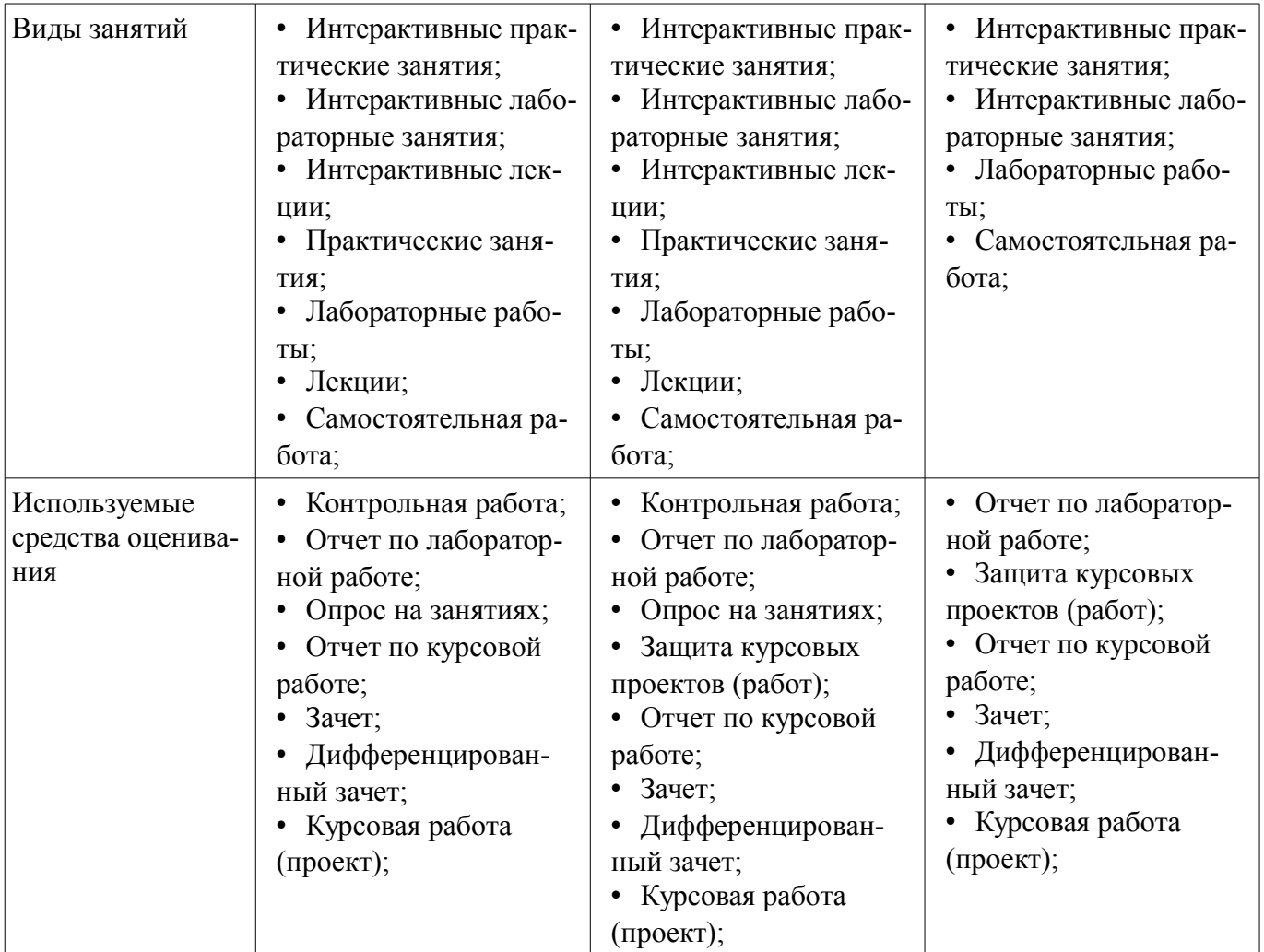

Формулировка показателей и критериев оценивания данной компетенции приведена в таблице 14.

Таблица 14 – Показатели и критерии оценивания компетенции на этапах

| Состав                                       | Знать                                                                                                    | Уметь                                                                                                    | Владеть                                                                                                    |
|----------------------------------------------|----------------------------------------------------------------------------------------------------|----------------------------------------------------------------------------------------------------|----------------------------------------------------------------------------------------------------|
| Отлично<br>(высокий уровень)                 | Виды производства<br>информационных си-<br>стем и сетей, техноло-<br>гий и средств Их обес-<br>печения;                      | Настраивать средства<br>$\bullet$<br>обеспечения информа-<br>ционных систем и сетей<br>под конкретные пользо-<br>вательские задачи;                                          | • Методами трансля-<br>ции Информации по-<br>средством современных<br>Компьютерных техно-<br>логий в глобальных<br>Компьютерных сетях;                       |
| Хорошо (базовый<br>уровень)                  | Основы современных<br>технологий получения,<br>хранения, переработки<br>и передачи информа-<br>ции;                          | Осуществлять выбор<br>$\bullet$<br>современных информа-<br>ционных и коммуника-<br>ционных технологий<br>для получения, хране-<br>ния, переработки и<br>передачи информации; | • Методами трансля-<br>ции информации по-<br>средством современных<br>компьютерных техноло-<br>гий в локальных<br>компьютерных сетях;                        |
| Удовлетворительн<br>о (пороговый<br>уровень) | Комплекс программ-<br>٠<br>ных средств для автома-<br>тизированного приема,<br>обработки, хранения и<br>передачи информации; | Настраивать про-<br>$\bullet$<br>граммные средства<br>обеспечения автомати-<br>зированного приема,<br>обработки, хранения и<br>передачи информации;                          | Владеет методами по-<br>٠<br>лучения, хранения, об-<br>работки и передачи до-<br>ступной информации,<br>представленной в Дан-<br>ных различной приро-<br>ды; |

# 2.7 Компетенция ОПК-1

ОПК-1: способностью воспринимать математические, естественнонаучные, социально-экономические и профессиональные знания, умением самостоятельно приобретать, развивать и применять их для решения нестандартных задач, в том числе в новой или незнакомой среде и в междисциплинарном контексте.

Для формирования компетенции необходимо осуществить ряд этапов. Этапы формирования компетенции, применяемые для этого виды занятий и используемые средства оценивания представлены в таблице 15.

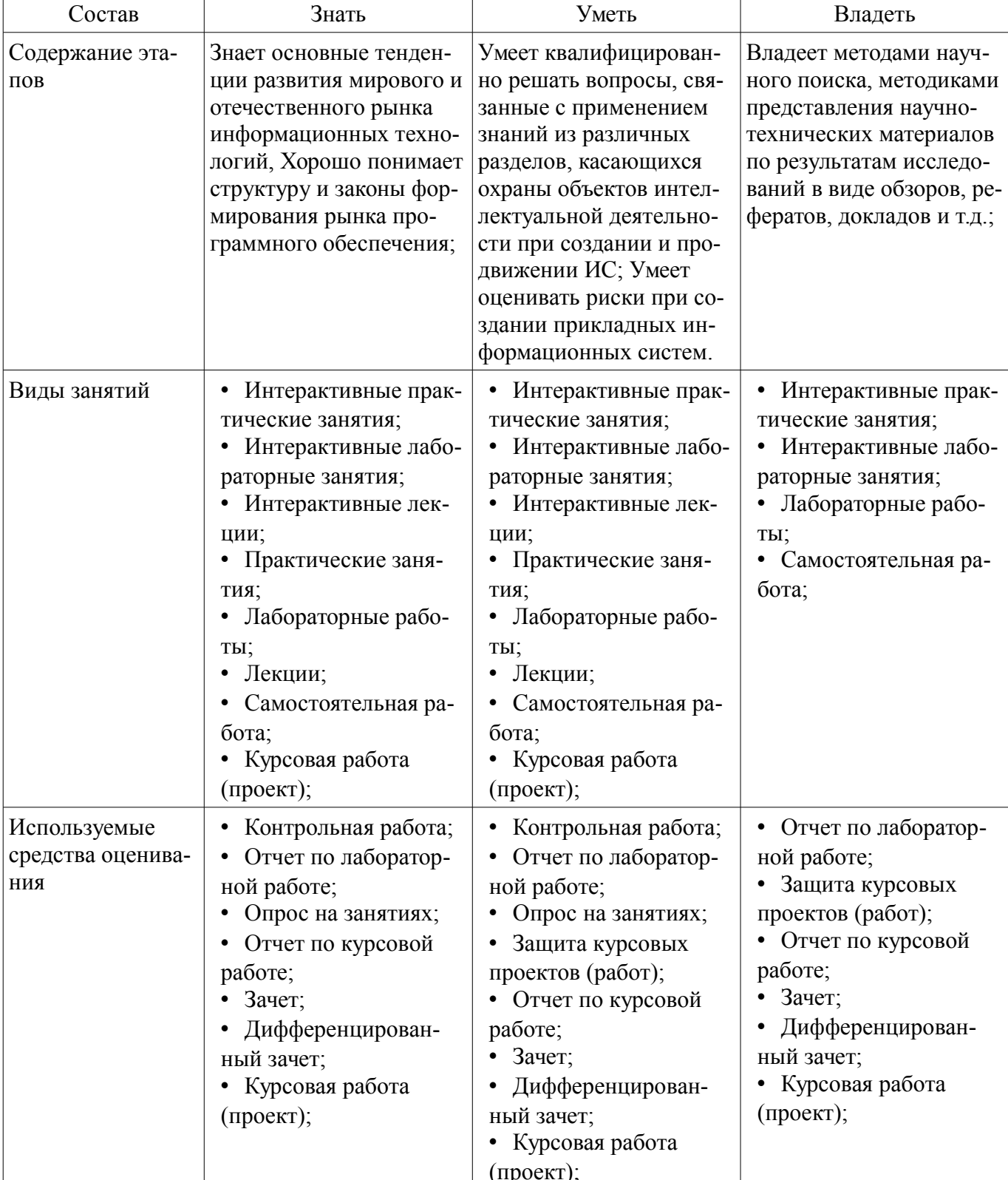

Таблица 15 - Этапы формирования компетенции и используемые средства оценивания

ипроект);<br>Формулировка показателей и критериев оценивания данной компетенции приведена в та-

блице 16. Таблица 16 - Показатели и критерии оценивания компетенции на этапах

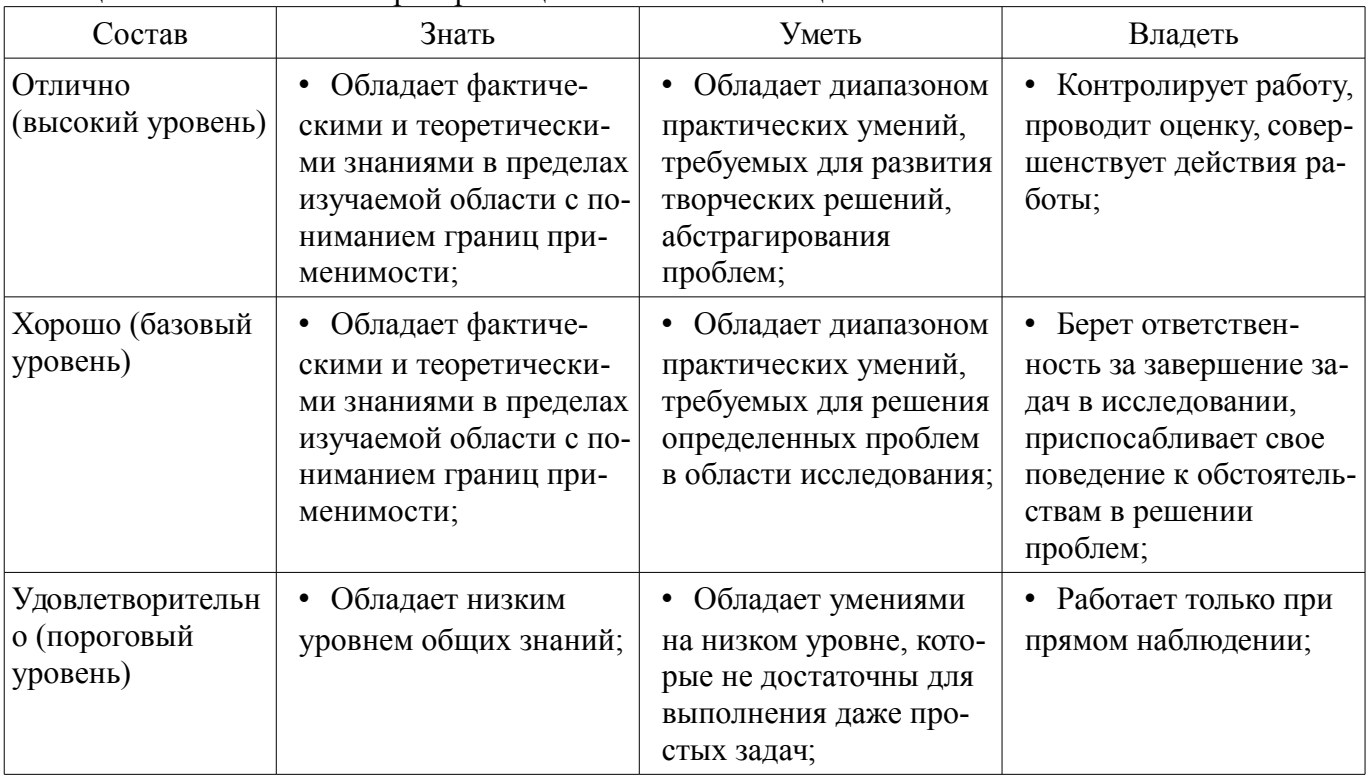

# 2.8 Компетенция ОК-8

ОК-8: способностью к профессиональной эксплуатации современного оборудования и приборов (в соответствии с целями магистерской программы).

Для формирования компетенции необходимо осуществить ряд этапов. Этапы формирования компетенции, применяемые для этого виды занятий и используемые средства оценивания представлены в таблице 17.

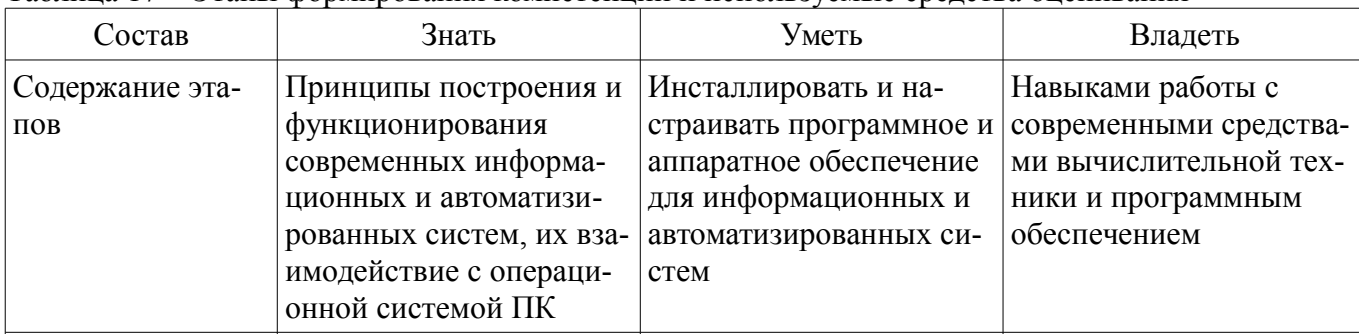

Таблица 17 – Этапы формирования компетенции и используемые средства оценивания

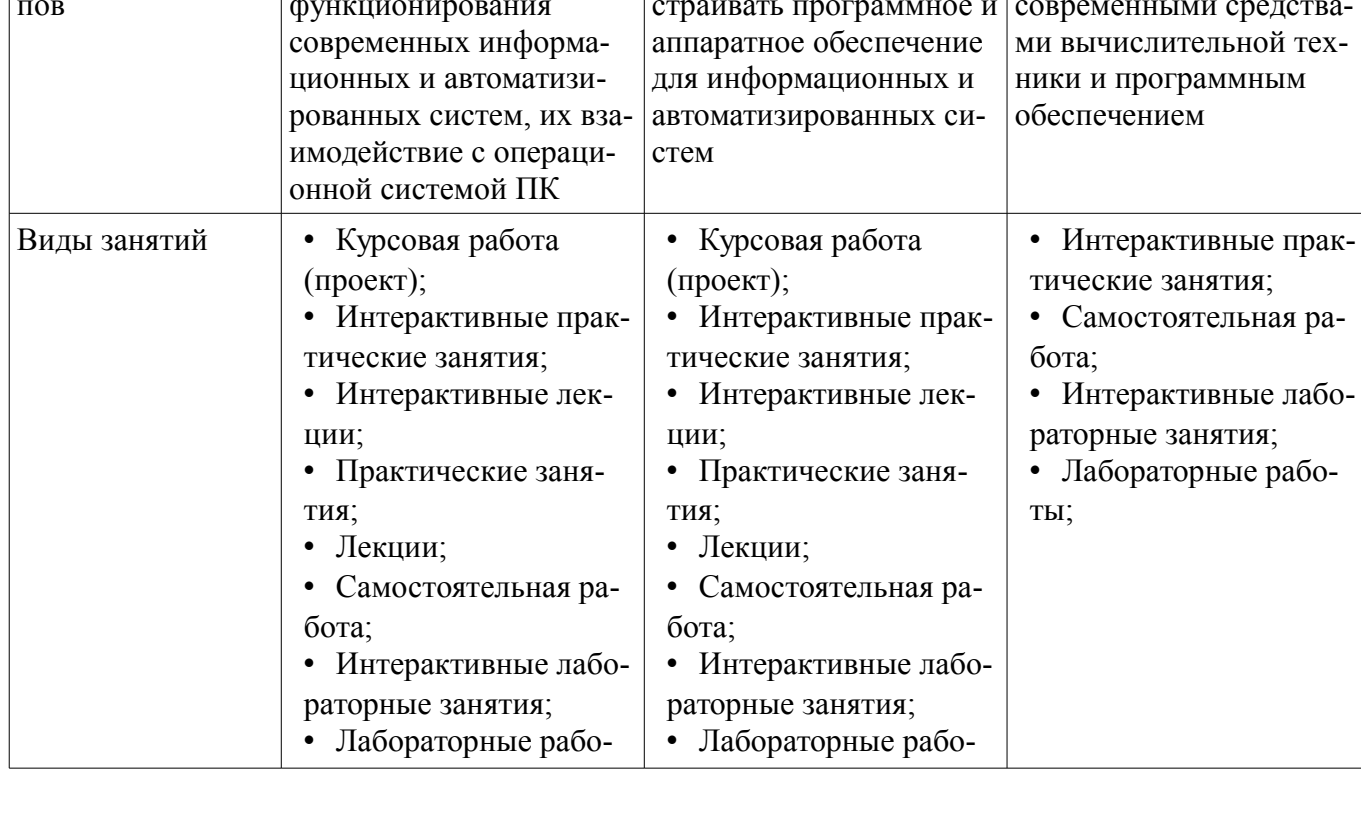

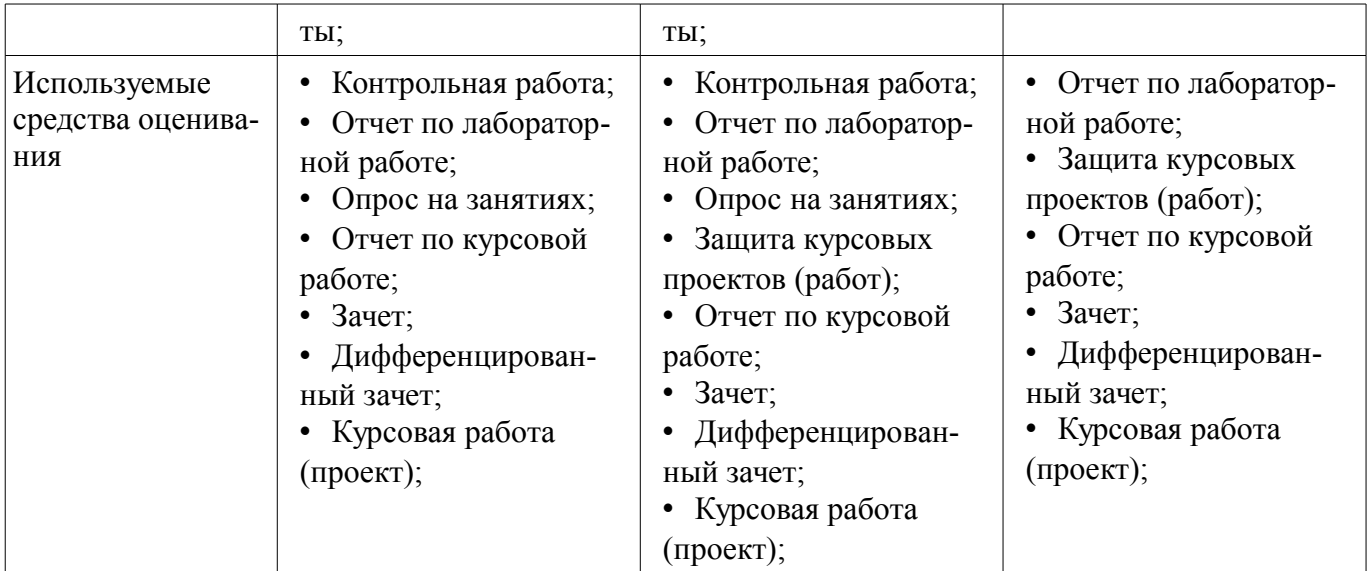

Формулировка показателей и критериев оценивания данной компетенции приведена в таблице 18.

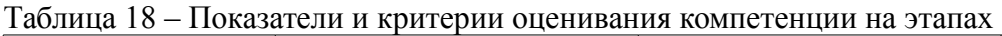

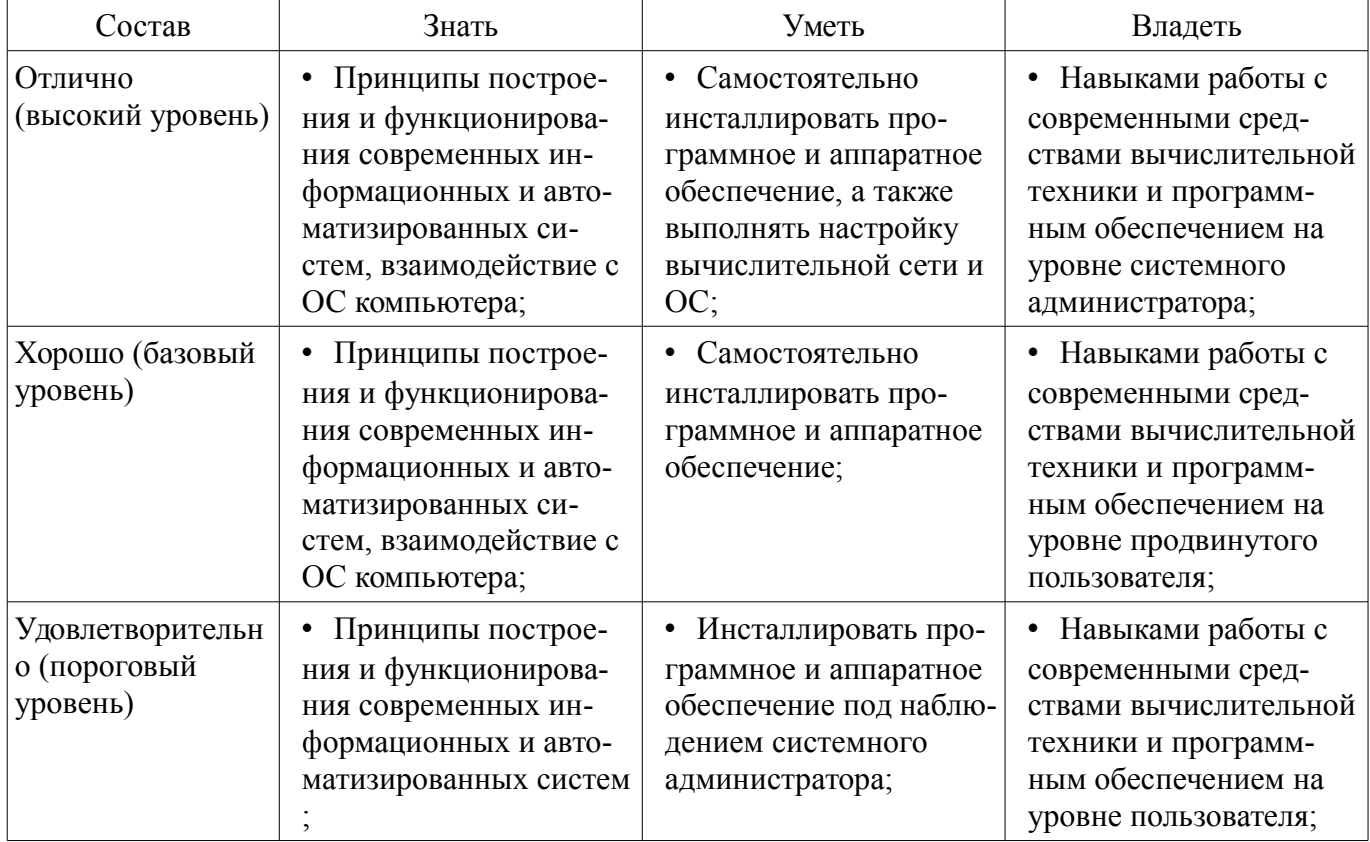

#### **2.9 Компетенция ОК-7**

ОК-7: способностью самостоятельно приобретать с помощью информационных технологий и использовать в практической деятельности новые знания и умения, в том числе в новых областях знаний, непосредственно не связанных со сферой деятельности.

Для формирования компетенции необходимо осуществить ряд этапов. Этапы формирования компетенции, применяемые для этого виды занятий и используемые средства оценивания представлены в таблице 19.

Таблица 19 – Этапы формирования компетенции и используемые средства оценивания

| Состав           | Знать                                    | Уметь                                         | Владеть                                        |
|------------------|------------------------------------------|-----------------------------------------------|------------------------------------------------|
| Содержание эта-  | Инновационные инстру-                    | Проектировать информа- Способностью проекти-  |                                                |
| $\overline{10B}$ | ментальные средства<br>проектирования ИС | ционные процессы и си-<br>стемы, адаптировать | рования информацион-<br>ные процессы и системы |

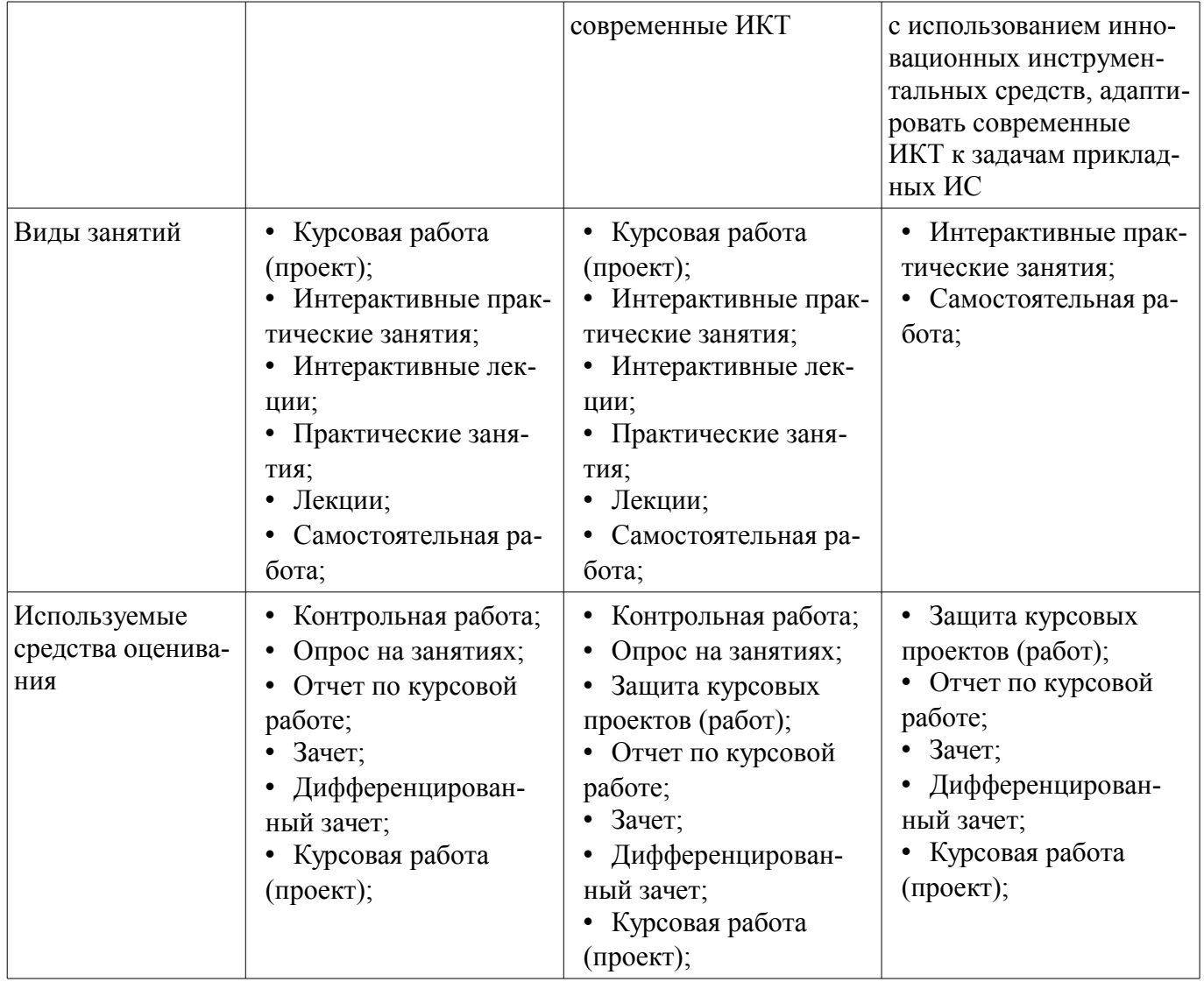

Формулировка показателей и критериев оценивания данной компетенции приведена в таблице 20.

Таблица 20 – Показатели и критерии оценивания компетенции на этапах

| Состав                                       | Знать                                                                                                    | Уметь                                                                                                    | Владеть                                                                                                    |
|----------------------------------------------|----------------------------------------------------------------------------------------------------|----------------------------------------------------------------------------------------------------|----------------------------------------------------------------------------------------------------|
| Отлично<br>(высокий уровень)                 | Знает теоретическое<br>и практическое содер-<br>жание этапов процессов<br>проектирования инфор-<br>мационных процессов и<br>систем, адаптации сов-<br>ре менных ИКТ к зада-<br>чам прикладных ИС; | • Умеет организовы-<br>вать и управлять про-<br>цессами проектирова-<br>ния ИС, адаптации ИКТ<br>к задачам прикладных<br>MC        | Владеет навыками<br>проектирования ИС и<br>адаптации ИКТ к зада-<br>чам прикладных ИС;                                                        |
| Хорошо (базовый<br>уровень)                  | Имеет четкое пред-<br>ставление об основных<br>информационных про-<br>цессах экономической<br>деятельности предприя-<br>тий.;                                                                     | • Умеет управлять реа-<br>лизацией детального<br>плана проекта разра-<br>ботки ИС и адаптации<br>ИКТ к задачам приклад-<br>ных ИС; | Способен четко<br>$\bullet$<br>соблюдать план проекта<br>реализации и адаптации<br>ИС с минимальными за-<br>тратами необходимых<br>ресурсов.; |
| Удовлетворительн<br>о (пороговый<br>уровень) | Знает теоретическое<br>٠<br>и практическое содер-<br>жание этапов процессов<br>проектирования инфор-                                                                                              | • Умеет организовы-<br>вать и управлять про-<br>цессами проектирова-<br>ния ИС, адаптации ИКТ                                      | Владеет навыками<br>проектирования ИС и<br>адаптации ИКТ к зада-<br>чам прикладных ИС;                                                        |

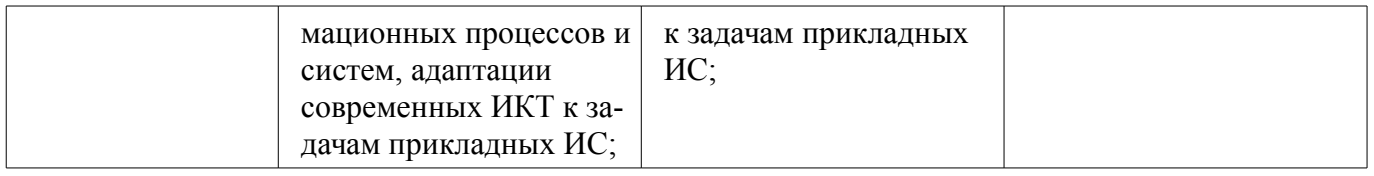

#### **3 Типовые контрольные задания**

Для реализации вышеперечисленных задач обучения используются типовые контрольные задания или иные материалы, необходимые для оценки знаний, умений, навыков и (или) опыта деятельности, характеризующих этапы формирования компетенций в процессе освоения образовательной программы, в следующем составе.

# **3.1 Темы опросов на занятиях**

– История развития средств автоматизации проектирования, описание жизненного цикла технического объекта, описание работы современного проектного предприятия

– Принципы проектирования технического объекта, типовые проектные процедуры, составные части процесса проектирования

– Параметры математических моделей, требования к математическим моделям, классификация математических моделей, методы получения математических моделей, свойства математических моделей

– Цели и задачи САПР, классификация САПР по ГОСТу, классификация САПР по целевому назначению. Виды САПР и программные средства поддержки процесса проектирования.

– Цели и задачи САПР, классификация САПР по ГОСТу, классификация САПР по целевому назначению. Виды САПР и программные средства поддержки процесса проектирования.

– Описание документирования программных систем, обоснование необходимости, история возникновения UML, диаграммы вариантов использования, введение в диаграммы классов

- Проектирующие подсистемы, обслуживающие подсистемы, виды обеспечения САПР
- Методическое и организационное обеспечение САПР

# **3.2 Темы контрольных работ**

– Проектирующие подсистемы, обслуживающие подсистемы, виды обеспечения САПР

– Цели и задачи САПР, классификация САПР по ГОСТу, классификация САПР по целевому назначению

# **3.3 Темы лабораторных работ**

– Выбор предметной области для решения технической задачи

- Составление проекта разрабатываемой системы
- Составление технического задания
- Составление проекта разрабатываемой системы

– Сдача готовой библиотеки с пояснительной запиской к разработанному проекту

# **3.4 Зачёт**

– История развития средств автоматизации проектирования, описание жизненного цикла технического объекта, описание работы современного проектного предприятия

– Принципы проектирования технического объекта, типовые проектные процедуры, составные части процесса проектирования

– Параметры математических моделей, требования к математическим моделям, классификация математических моделей, методы получения математических моделей, свойства математических моделей

# **3.5 Вопросы дифференцированного зачета**

– Цели и задачи САПР, классификация САПР по ГОСТу, классификация САПР по целевому назначению. Виды САПР и программные средства поддержки процесса проектирования.

– Цели и задачи САПР, классификация САПР по ГОСТу, классификация САПР по целевому назначению. Виды САПР и программные средства поддержки процесса проектирования.

– Описание документирования программных систем, обоснование необходимости, история возникновения UML, диаграммы вариантов использования, введение в диаграммы классов

– Проектирующие подсистемы, обслуживающие подсистемы, виды обеспечения САПР, лингвистическое и программное обеспечение САПР, информационное обеспечение САПР, методическое и организационное обеспечение САПР

#### **3.6 Темы курсовых проектов (работ)**

– Разработка плагина "Название плагина" для САПР "Название САПР" "Версия САПР"

#### **4 Методические материалы**

Для обеспечения процесса обучения и решения задач обучения используются следующие материалы:

– методические материалы, определяющие процедуры оценивания знаний, умений, навыков и (или) опыта деятельности, характеризующих этапы фор-мирования компетенций, согласно п. 12 рабочей программы.

#### **4.1. Основная литература**

1. Саликаев Ю. Р. Математические модели и САПР электронных приборов и устройств. Конспект лекций : учебное пособие- Томск : ТУСУР, – 2012. 131 с. [Электронный ресурс] - Режим доступа: http://edu.tusur.ru/training/publications/2593, свободный.

#### **4.2. Дополнительная литература**

1. Введение в UML от создателей языка [Текст] : руководство пользователя / Г. Буч, Д. Рамбо, И. Якобсон. - 2-е изд. - М. : ДМК Пресс, 2012. - 494 с. : ил. - (Классика программирования). - Предм. указ.: с. 483-493. - ISBN 978-5-94074-644-7 (наличие в библиотеке ТУСУР - 10 экз.)

2. И.Г. Губин. Разработка систем автоматизированного проектирования (САПР) : учебное пособие; МоРФ; ТУСУР. - Томск : ТМЦДО, 2001- Ч.1 : Организация системотехнической дея-тельности при создании САПР : учебное пособие. - Томск : ТМЦДО, 2001. - 127 с. : ил. - (наличие в библиотеке ТУСУР - 21 экз.)

3. И.Г. Губин. Разработка систем автоматизированного проектирования (САПР) : учебное пособие; МоРФ; ТУСУР. - Томск: ТМЦДО, 2001- Ч.2 : Организация системотехнической деятельности при создании САПР : учебное пособие. - Томск : ТМЦДО, 2001. - 107 с. : ил. - (наличие в библиотеке ТУСУР - 21 экз.)

4. И.П. Норенков. Основы автоматизированного проектирования : Учебник для вузов - М. : МГТУ им. Н. Э. Баумана, 2000. - 360 с. : ил. - (Информатика в техническом университете). - Предм. указ.: с. 353-359. -Библиогр.: с. 352. (наличие в библиотеке ТУСУР - 2 экз.)

5. И.П. Норенков. Разработка систем автоматизированного проектирова-ния : Учебник для вузов; рец. Н. М. Капустин, рец. Г. С. Чхартишвили. - М. : МГТУ им. Н. Э. Баумана, 1994. - 203[5] с. : ил. - Предм. указ.: с. 202-203. - Библиогр.: с. 204. (наличие в библиотеке ТУСУР - 2 экз.)

6. Ли. К. Основы САПР (CAD/CAM/CAE). – Спб.:«Питер», 2004. – 560с. (наличие в библиотеке ТУСУР - 22 экз.)

7. Новые технологии в программировании: Методические указания к лабораторным работам / Гарайс Д. В., Горяинов А. Е., Калентьев А. А. - 2015. 79 с. [Электронный ресурс] - Режим доступа: https://edu.tusur.ru/publications/5795, свободный.

#### **4.3. Обязательные учебно-методические пособия**

1. М.А. Песков. Лингвистическое и программное обеспечение САПР [текст]: Учебное пособие - Томск: Факультет дистанционного обучения, ТУ-СУР 2010. - 108 с. Методические указания по лабораторным работам приведены в данном УМП на стр.3-40. (наличие в библиотеке ТУСУР - 10 экз.)

2. М.А. Песков. Лингвистическое и программное обеспечение САПР [текст]: Учебное пособие - Томск: Факультет дистанционного обучения, ТУ-СУР 2010. - 108 с. Методические указания по самостоятельной работе студента приведены в данном УМП на стр.56-72. (наличие в библиотеке ТУСУР - 10 экз.)

3. М.А. Песков. Лингвистическое и программное обеспечение САПР [текст]: Учебное пособие - Томск: Факультет дистанционного обучения, ТУ-СУР 2010. - 108 с. Методические указания по практической работе студента приведены в данном УМП на стр.73-90. (наличие в библиотеке ТУСУР - 10 экз.)

4. М.А. Песков. Лингвистическое и программное обеспечение САПР [текст]: Учебное по-

собие - Томск: Факультет дистанционного обучения, ТУ-СУР 2010. - 108 с. Методические указания по курсовому проекту приведены в данном УМП на стр.91-108. (наличие в библиотеке ТУСУР - 10 экз.)

5. М.А. Песков. Лингвистическое и программное обеспечение САПР [текст]: Учебное пособие - Томск: Факультет дистанционного обучения, ТУ-СУР 2010. - 108 с. Методические указания по лабораторным работам приведены в данном УМП на стр.41-55. (наличие в библиотеке ТУСУР - 10 экз.)

# **4.4. Базы данных, информационно справочные и поисковые системы**

- 1. www.google.com;
- 2. www.ya.ru;
- 3. ru.wikipedia.org;

4. http://bigor.bmstu.ru(Норенков И.П. Современные проблемы информатики и вычислительной техники)